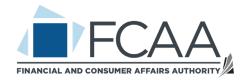

# Resolve My Consumer Dispute:

Manual for Consumers

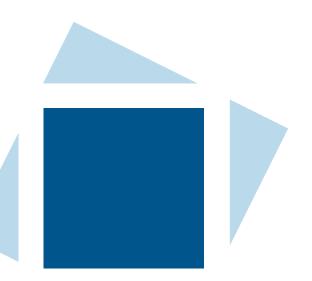

# Contents

| Introduction - Welcome to the "Resolve My Consumer Dispute" Guide | 2  |
|-------------------------------------------------------------------|----|
| Overview of the FCAA Online Dispute Resolution Process            | 2  |
| Login/Logout                                                      | 3  |
| 1. Login to Your Saskatchewan Account                             | 3  |
| 1.1 Register for the First Time and Create a Saskatchewan Account | 3  |
| 1.2 Login                                                         | 4  |
| 1.3 Link and Use the Resolve My Consumer Dispute service          | 7  |
| 2. Logout from Your Account                                       | 10 |
| Open a New Case                                                   | 11 |
| 1. Search a Business                                              | 12 |
| 2. Problem Description                                            | 16 |
| 3. Resolution                                                     | 18 |
| 4. Documents                                                      | 20 |
| 5. Review and Submit the Case                                     | 25 |
| Become Familiar with the Portal                                   | 28 |
| 1. My Case(s)                                                     | 28 |
| 1.1. Case List                                                    | 28 |
| 1.2. Accessing a Case                                             | 30 |
| 1.3. User Profile and Notification Preference                     | 31 |
| 1.4. Update Notification Preference                               | 32 |
| 2. Overview of a Case                                             | 33 |
| 2.1. Landing Page                                                 | 33 |

| 2.2. Contact Support                                   |    |
|--------------------------------------------------------|----|
| 3. Problem Description                                 |    |
| 4. Documents                                           |    |
| 4.1. Upload a Document to the Case                     |    |
| 4.2. Download a Document from the Case                 |    |
| 4.3. Deleting a Document Uploaded to the Case          | 41 |
| 5. Table of Proposals                                  |    |
| 5.1 Table of Proposals in Negotiation and Facilitation |    |
| 5.2 Table of Proposals in Mediation                    |    |
| 5.3 History of Proposals                               |    |
| 6. Message Center                                      | 61 |
| 6.1 Start a Chat                                       | 61 |
| 6.2 Reply to a Message                                 |    |
| 7 Actions                                              |    |

# Introduction to the Resolve My Consumer Dispute Guide

This guide will help use and navigate the online dispute resolution system. For further information please contact the Financial and Consumer Affairs Authority of Saskatchewan (FCAA) directly.

# Overview of the FCAA Online Dispute Resolution Process

As a case for a dispute proceeds through the online dispute resolution process, the status will change.

| DRAFT IN<br>REVIEW | NEGOTIATION | FACILITATION | MEDIATION | CLOSURE |
|--------------------|-------------|--------------|-----------|---------|
|--------------------|-------------|--------------|-----------|---------|

**Draft:** The consumer starts the case using the "Resolve My Consumer Dispute" system. At this stage, the case has not been submitted for the FCAA to review.

**In Review by CPD Administrator:** The consumer has submitted the case in the "Resolve My Consumer Dispute" system and the case is now assigned to the FCAA Consumer Protection Division for review.

**Negotiation:** The consumer and business are linked together and can communicate with each other in the system. Both Parties can attempt to reach a resolution using the built in chat and proposal functions.

Facilitation requested: This status only appears if the consumer or business has requested a facilitator to join the case.

**Facilitation:** This status only appears if a facilitator from the FCAA has been assigned to the case to assist the parties in resolving their dispute.

Mediation Pending: This status only appears if the case has been approved for mediation but is waiting for both parties to accept the Mediation Terms of Use and Guidelines. Once both parties review and accept the Mediation Terms of Use and Guidelines, the case can proceed to mediation.

Mediation: Waiting for Mediator to be Assigned: This status only appears if the case is proceeding to mediation. Both parties have accepted the Mediation Terms of Use and Guidelines and the case has been forwarded to the Dispute Resolution Office so that a mediator can be assigned.

Mediation: This status only appears if the case has proceeded to mediation. A mediator from the Dispute Resolution Office has been assigned to the case and will lead both parties.

**Closed:** The case is closed. The parties can review the details of the case and download a summary for their records.

# Login/Logout

#### 1. LOGIN TO YOUR SASKATCHEWAN ACCOUNT

To access "Resolve My Consumer Dispute," use the following connection link: <u>resolvemyconsumerdispute.saskatchewan.ca</u>

You will be routed to the Saskatchewan Account login page. If you do not have a Saskatchewan Account, you must create one before proceeding to login.

#### 1.1 Register for the First Time and Create a Saskatchewan Account

Follow the instructions at <u>https://services.saskatchewan.ca/#/login</u> to create an Individual Saskatchewan Account.

#### 1.2 Login

Select "Login."

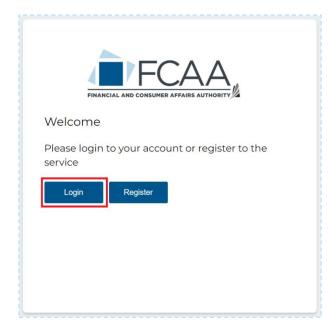

You will land on the Saskatchewan Account login. Enter your email/username and your password. Select "Sign In."

# Saskatchewan Account Login

| Email or Username      |      |
|------------------------|------|
| consumername@email.com |      |
| Password               |      |
|                        | Show |
| Forgot Password?       |      |
| Sign In                |      |
| Or                     |      |
| Create Account         |      |
|                        |      |

A Saskatchewan Account provides simple and secure access to government online services.

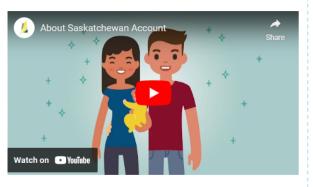

O Quick Use participating government online services when it

Simple Use one login and password to log in to participating services.

suits you.

Secure

Saskatchewan Account uses secure technology to enable authorized access to information. Read our Privacy Policy.

If you have both an Individual and an Organization profile in your Saskatchewan Account, select the "Individual" Profile to create a new case. You will not have this option if you only have an Individual profile.

| Saskatchewan Account - Select Profil                                                         | е                       |
|----------------------------------------------------------------------------------------------|-------------------------|
| Select the profile you wish to use or connect a business or an organization to your account. |                         |
| Connect an Organization                                                                      |                         |
| Profiles                                                                                     |                         |
| Lindividual Your name                                                                        |                         |
| Organization Business name                                                                   | Delegate                |
| Need help? Find answers at Saskatchewan Account Help.                                        | Saskatchewan<br>Account |

### 1.3 Link and Use the Resolve My Consumer Dispute service.

On the My Services tab, select "Resolve My Consumer Dispute" from the list, and select "Link Service".

| Dashboard         | My Services                                                                                                    |          |
|-------------------|----------------------------------------------------------------------------------------------------|----------|
| Notifications (1) |                                                                                                    |          |
| Invoices          | Use Saskatchewan Account to access your MySaskHealthRecord:                                                                                                    |          |
|                   | Register and view your MySaskHealthRecord                                                                                                    |          |
|                   | View your MySaskHealthRecord                                                                                                    |          |
|                   |                                                                                                    |          |
|                   | Access a range of government online services by linking them to your account.                                                                                                    | 1        |
|                   | Link a Service                                                                                                    |          |
|                   |                                                                                                    |          |
|                   | Search for a government online service <b>Q</b>                                                                                                    |          |
|                   | Search for a government online service Q<br>Selected Services                                                                                                    |          |
|                   | Selected Services                                                                                                    |          |
|                   | Selected Services                                                                                                    |          |
|                   | Selected Services Parenting after Separation Course / Le rôle ▲ Publications Centre                                                                                                    | <u>۸</u> |
|                   | Selected Services<br>Parenting after Separation Course / Le rôle ←<br>Publications Centre<br>Purchase Crown Land<br>Receive Help with your WCB Claim or Appe                                                                                            |          |
|                   | Selected Services          Parenting after Separation Course / Le rôle         Publications Centre         Purchase Crown Land         Receive Help with your WCB Claim or Appe         Resolve My Consumer Dispute         SOLA - Government Relations | •        |

A card for "Resolve My Consumer Dispute" will appear. Select "Use Service" under the "Resolve My Consumer Dispute" card.

| My Account                                                                                                    |                                                                                                    |
|----------------------------------------------------------------------------------------------------|----------------------------------------------------------------------------------------------------|
| My Services                                                                                                    |                                                                                                    |
| Use Saskatchewan Account to access your MySaskHealthRecovery<br>Register and view your MySaskHealthRecord<br>View your MySaskHealthRecord                                                                     | ord:                                                                                                    |
| Access a range of government online services by linking them                                                                                                    | to your account.                                                                                                    |
| Resolve My Consumer Dispute                                                                                                    |                                                                                                    |
| This free and secure online service enables<br>consumers who are experiencing an issue to file a<br>dispute and work with the business to try and reach<br>an agreement. Assistance and mediation options are |                                                                                                    |
|                                                                                                    | <ul> <li>Use Saskatchewan Account to access your MySaskHealthRecort</li> <li>Register and view your MySaskHealthRecord</li> <li>View your MySaskHealthRecord</li> </ul> Access a range of government online services by linking them Resolve My Consumer Dispute This free and secure online service enables consumers who are experiencing an issue to file a dispute and work with the business to try and reach |

A list of tasks will appear. Select "Resolve My Consumer Dispute."

| Resolve M                | ly Consumer Dispute                                                                                                    |
|--------------------------|----------------------------------------------------------------------------------------------------|
|                          | ervice enables consumers who are experiencing an issue to file a dispute and work with the business to try and<br>nce and mediation options are also available through the platform. |
| Linked on: March 6, 2023 |                                                                                                    |
| Tasks                    | Tasks                                                                                                    |
| Terms of Use             | <b>Resolve My Consumer Dispute</b><br>File a new dispute or work to reach an agreement on a dispute                                                                                  |
|                          | Complete the Consumer Rights pathway Information and tools to help you manage consumer issues                                                                                        |
| Terms of Use             | File a new dispute or work to reach an agreement on a dispute Complete the Consumer Rights pathway                                                                                   |

The "My Case(s)" page will appear where you can see any cases you have already created.

|                                                              | A DITY // |             | My Case(s) My Profile Logout |  |
|--------------------------------------------------------------|-----------|-------------|------------------------------|--|
| New Case                                                     |           |             | Open A New Case              |  |
| Please click on the button to open a new case.<br>My Case(s) |           |             |                              |  |
| Case Number                                                  | Case Name | Case Status | Date Submitted               |  |
| No data.                                                     |           |             |                              |  |

#### 2. LOGOUT FROM YOUR ACCOUNT

To logout from your account, select "Logout" at the top right of your screen.

| FINANCIAL AND CONSUMER AFFAIRS AUTHORITY       |           |             | My Case(s) My Profile Logout |  |  |
|------------------------------------------------|-----------|-------------|------------------------------|--|--|
|                                                |           |             |                              |  |  |
| New Case                                       |           |             | Open A New Case              |  |  |
| Please click on the button to open a new case. |           |             |                              |  |  |
| My Case(s)                                     |           |             |                              |  |  |
| Case Number                                    | Case Name | Case Status | Date Submitted               |  |  |
| No data.                                       |           |             |                              |  |  |

You will be redirected to the Saskatchewan Account page.

| Email or Username                                                            | access to gove                                                           | an Account provides simple and secu<br>ernment online services.                                                   |
|------------------------------------------------------------------------------|--------------------------------------------------------------------------|----------------------------------------------------------------------------------------------------|
| ilona.boisdrivet@groupecyberjustice.com                                      |                                                                          | skatchewan Account 🔍 🔍 🦂                                                                                          |
| Password                                                                     | About Sat                                                                | A regarder Parta                                                                                                  |
|                                                                              | Show                                                                     | + 66 (2) . +                                                                                                    |
| Forgot Password?                                                             | +                                                                        |                                                                                                    |
| Sign In                                                                      | + +                                                                      |                                                                                                    |
| Or                                                                           | +                                                                        |                                                                                                    |
| Create Account                                                               | Regarder sur 🕩                                                           | YouTube                                                                                                    |
| Simple<br>Use one login and password to log in to participating<br>services. | OQuick<br>Use participating government online services whe<br>suits you. | Saskatchewan Account uses secure technology<br>enable authorized access to information. Read o<br>Privacy Policy. |
|                                                                              | van Account Help.                                                        | Saskatchewan<br>Account                                                                                           |

## Open a New Case

To open a new case for your dispute, select "Open A New Case."

| FINANCIAL AND CONSUMER AFFAIRS AUTHORITY       | My Case(s) | My Profile   | Logout |
|------------------------------------------------|------------|--------------|--------|
|                                                |            |              |        |
| New Case                                       |            | Open A New ( | Case   |
| Please click on the button to open a new case. |            |              |        |

Once opened, the status of your case is "Draft". You will have five steps to complete before your case can be submitted to the CPD Administrator for review. You may come back at a later time and select this case from your case list to proceed with the dispute. Any disputes you have started but not yet submitted will be saved for 60 days.

| FIN                                  |                                                          | My C              | ase(s) Contact Support My Pro                                                  | Wendy Doe<br>ofile Logout                                                                                  |
|--------------------------------------|----------------------------------------------------------|-------------------|--------------------------------------------------------------------------------|----------------------------------------------------------------------------------------------------|
| FCAA-2023-9529-<br>Case Status Draft | Close the Case                                           |                   |                                                                                |                                                                                                    |
| Parties                              | Problem Description                                      | Resolution        | Documents                                                                      | Review And Submit                                                                                          |
|                                      |                                                          |                   |                                                                                |                                                                                                    |
| Consumer                             |                                                          |                   | have not submit                                                                | tted your dispute. You may come                                                                            |
| Consumer<br>Party name :             | Wendy Doe                                                |                   | have not submit<br>back at a later ti<br>case list to proc                     | ime and select this case from you<br>eed with the dispute. Any dispute                                     |
| ÷                                    | Wendy Doe<br>1417 Butterfield Crescent , Saskatoon, Sask | katchewan H3V 2W3 | have not submit<br>back at a later ti<br>case list to proc                     | ited your dispute. You may come<br>ime and select this case from you                                       |
| Party name :                         |                                                          | kalchewan H3V 2W3 | have not submit<br>back at a later ti<br>case list to proc<br>you have started | tted your dispute. You may come<br>ime and select this case from you<br>eed with the dispute. Any dispute: |
| Party name :<br>Address :            | 1417 Butterfield Crescent , Saskatoon, Sask              | kalchewan H3V 2W3 | have not submit<br>back at a later ti<br>case list to proc<br>you have started | ted your dispute. You may come<br>ime and select this case from you<br>eed with the dispute. Any dispute   |

#### 1. SEARCH A BUSINESS

Under the "Parties" tab scroll down to the "Search Business" window.

| 53                 |                    |                                                                 |                                                                                                    |
|--------------------|--------------------|-----------------------------------------------------------------|----------------------------------------------------------------------------------------------------|
| Close the Case     |                    |                                                                 |                                                                                                    |
| roblem Description | Resolution         | Documents                                                       | Review And Submit                                                                                                    |
| - • ·····          |                    |                                                                 |                                                                                                    |
|                    |                    |                                                                 |                                                                                                    |
|                    |                    | you have not submitte                                           | ed your dispute. You                                                                                                    |
| er                 |                    | this case from your cas                                         | se list to proceed with                                                                                                    |
| er: 306-555-1234   |                    | the dispute. Any dispu<br>but not submitted will                |                                                                                                    |
| inator.com         |                    |                                                                 |                                                                                                    |
|                    |                    |                                                                 |                                                                                                    |
|                    |                    |                                                                 |                                                                                                    |
|                    | Search             |                                                                 |                                                                                                    |
|                    | coblem Description | roblem Description Resolution er er er: 306-555-1234 inator.com | Close the Case       roblem Description     Resolution       Percent of the started and the started at case you have not submitted may come back at a lat this case from your case the dispute. Any dispute her submitted will but not submitted will be submitted will be |

Search for the name of the company or business you want to submit your dispute with. A search using part of the name will also show results.

| Search Business |  |        |
|-----------------|--|--------|
| Search Business |  |        |
| sasuke          |  | Search |
|                 |  |        |

If you have any questions about which business to select, call the FCAA help desk or submit a request for support using "Contact Support" in the top right of the page. Otherwise, select the business.

| Search Business                                                                               |           |
|-----------------------------------------------------------------------------------------------|-----------|
| Search Business                                                                               |           |
| sasuke                                                                                        | Search    |
| SASUKE LIMITED<br>Regina<br>1 Place Street, Regina, SK, S4S4S4                                | Select    |
| SASUKE LIMITED                                                                                |           |
| Saskatoon<br>2 Place Street, Saskatoon, SK, S4S4S4                                            | Select    |
| No more results available.                                                                    |           |
| If the business was not listed above, please click on the button below to enter the manually. | e details |
| Enter Business Details Manually                                                               |           |

Confirm your selection.

| Confirm Selection                                             | × |
|---------------------------------------------------------------|---|
|                                                               |   |
| SASUKE LIMITED                                                |   |
| Saskatoon                                                     |   |
| 2 Place Street, Saskatoon, SK, S4S4S4                         |   |
| Do you confirm you want to add the company above to the case? |   |
| Confirm                                                       |   |

Select "Next" to proceed to the next step.

| Business           |                                                       |                 |
|--------------------|-------------------------------------------------------|-----------------|
| Party name :       | SASUKE LIMITED, Saskatoon                             |                 |
| Address :          | 2 Place Street, Saskatoon, S4S4S4, SK, CA             |                 |
| Representatives :  | The party representative has not yet joined the case. |                 |
| Edit Business      |                                                       |                 |
| Select a different | business                                              | Select business |
|                    |                                                       | Next            |

If you cannot find the business you are looking for, select "Enter Business Details Manually."

|                                            |                                                     | _          |
|--------------------------------------------|-----------------------------------------------------|------------|
| sasuke                                     |                                                     | Search     |
| SASUKE LIMITED                             |                                                     |            |
| Regina                                     |                                                     | Select     |
| 1 Place Street, Regina, SK, S              | 545454                                              |            |
| SASUKE LIMITED                             |                                                     |            |
| Saskatoon                                  |                                                     | Select     |
| 2 Place Street, Saskatoon, S               | SK, S4S4S4                                          |            |
| o more results available.                  |                                                     |            |
|                                            | above, please click on the button below to enter th | ne details |
| nanually.<br>Enter Business Details Manual | v                                                   |            |
|                                            |                                                     |            |

| Please enter the company details b    | elow and press submit to add the party to the case. |
|---------------------------------------|-----------------------------------------------------|
| All fields marked with an * are requi | red.                                                |
| * Business Name                       | * Business Email                                    |
|                                       |                                                     |
| * Business Phone Number               | Representative Name (Optional)                      |
|                                       |                                                     |
| * Address Line 1                      | Address Line 2 (Optional)                           |
|                                       |                                                     |
| * City                                | * Postal Code                                       |
| Please provide any additional inforr  | nation (Ontional)                                   |
|                                       |                                                     |
|                                       |                                                     |
| 10000 characters allowed              |                                                     |
|                                       |                                                     |
| Submit                                |                                                     |

Select "Next" to proceed to the next step. If you want to edit the form you submitted, select "Edit Business." If you want to search for a different business, choose "Select business."

| Business           |                                                   |                 |
|--------------------|---------------------------------------------------|-----------------|
| Party name :       | The Business                                      |                 |
| Address :          | 1 Somewhere Street, Regina, S4S4S4, Saskatchev    | van, Canada     |
| E-mail :           | emailaddress@email.com                            |                 |
| Representatives :  | The party representative has not yet joined the c | ase.            |
| dit Business       |                                                   |                 |
| Edit business de   | tails                                             | Edit Business   |
| Select a different | business                                          | Select business |
|                    |                                                   | Next            |

#### 2. PROBLEM DESCRIPTION

Under the "Problem Description" tab, select the type of service your dispute is about. Note that you cannot proceed to the problem description tab if you have not previously identified the business (see the previous section).

| FCAA-2023-9423-5353<br>Case Status Draft Close the Case               | М                                       | Sh<br>y Case(s) Contact Support My Profi | <b>awn Cook</b><br>le Logout                                  |
|-----------------------------------------------------------------------|-----------------------------------------|------------------------------------------|---------------------------------------------------------------|
| Parties Problem Description                                           | Resolution                              | Documents                                | Review And Submit                                             |
| ⊘ — — ● —                                                             | — • • • • • • • • • • • • • • • • • • • |                                          |                                                               |
| Describe your dispute<br>What type of service is your dispute about ? |                                         |                                          | d a case for your dispute, but<br>bmitted your dispute. You   |
| O Pre-paid Purchase Card                                              |                                         |                                          | at a later time and select<br>our case list to proceed with   |
| O Vehicle Dealer                                                      |                                         | the dispute. Any                         | y disputes you have started<br>ted will be saved for 60 days. |
| O Ticket Sellers                                                      |                                         |                                          |                                                               |
| O Collection Agency                                                   |                                         |                                          |                                                               |
| O Credit Reporting Agency                                             |                                         |                                          |                                                               |
| O Contracts                                                           |                                         |                                          |                                                               |
| O Auction Sales Company                                               |                                         |                                          |                                                               |
| O Direct Sellers (Door-to-door Sales)                                 |                                         |                                          |                                                               |

Complete the form and select "Save problem description."

| * How did you purchase the i | tem? |
|------------------------------|------|
| O They came to my door       |      |
| O At an auction              |      |
| • I purchased online         |      |
| O In the dealership          |      |
| O I phoned the business      |      |
| O Other                      |      |
| Save problem description     |      |
|                              |      |

You can edit the information you filled out or proceed to the next step.

| category : Vehicle dealer                                                                                                    |                                            | You have started a case for your dispute, but you<br>have not submitted your dispute. You may come<br>back at a later time and select this case from you |
|----------------------------------------------------------------------------------------------------|--------------------------------------------|----------------------------------------------------------------------------------------------------|
| What is the good or service that caused your<br>Warranty Issue                                                                                                 | problem? (e.g. warranty issue, disclosure) | case list to proceed with the dispute. Any dispute<br>you have started but not submitted will be saved<br>for 60 days.                                   |
| When did you buy the good/service?<br>4 Dec 2022                                                                                                    | How much did you pay? (\$)<br>5000.00      |                                                                                                    |
| What is the contract #/order #/invoice #?<br>0001                                                                                                    |                                            |                                                                                                    |
| Have you already contacted the business abo<br>No                                                                                                    | ut your dispute?                           |                                                                                                    |
|                                                                                                    |                                            |                                                                                                    |
| What is the nature of the problem/type of disp<br>There has been a breach of warranty.                                                                         | ute (please check at least one box)        |                                                                                                    |
| What is the nature of the problem/type of disp<br>There has been a breach of warranty.<br>How did you purchase the item or communication<br>I purchased online |                                            |                                                                                                    |
| There has been a breach of warranty.  How did you purchase the item or communication                                                                           |                                            |                                                                                                    |

#### 3. RESOLUTION

Under the "Resolution" tab, complete the "Describe Resolution" form and select "Next". This resolution form will be the first proposal submitted to the business representative. Once the case moves to negotiation, the business representative will have the ability to accept your proposal or make a counter proposal. If the business representative has not responded to your proposal, you can edit it.

|                                                                                                    | Wendy Doe My Case(s) Contact Support My Profile Logout                                                     |
|----------------------------------------------------------------------------------------------------|----------------------------------------------------------------------------------------------------|
| FCAA-2023-9529-6188                                                                                                    |                                                                                                    |
| Case Status Draft Close the Case                                                                                                   |                                                                                                    |
| Parties Problem Description Resol                                                                                                  | lution Documents Review And Submit                                                                         |
| Describe Resolution                                                                                                    |                                                                                                    |
| All fields marked with an * are required.                                                                                          | You have started a case for your dispute, but you<br>have not submitted your dispute You may come          |
| * What is the resolution you are seeking? Help                                                                                     | back at a later time and select this case from your<br>case list to proceed with the dispute. Any disputes |
| O Delivery of the good or provision of the service                                                                                 | you have started but not submitted will be saved<br>for 60 days.                                           |
| • Repair or maintenance of the good                                                                                                |                                                                                                    |
| O Replacement or exchange of the good                                                                                              |                                                                                                    |
| O Total or partial reimbursement of the good or service                                                                            |                                                                                                    |
| <ul> <li>Cancellation of the contract</li> </ul>                                                                                   |                                                                                                    |
| O Other                                                                                                    |                                                                                                    |
|                                                                                                    |                                                                                                    |
| Please select a preferred date for the repair or maintenance 2023 / 3 / 15                                                         | <b>e</b>                                                                                                   |
| Please provide rationale to justify the resolution you are seeking.                                                                |                                                                                                    |
| l purchased an extended warranty package when I bought the vehicle. This repair falls under whand I shouldn't have to pay for it." | hat the warranty <u>covers</u>                                                                             |
|                                                                                                    |                                                                                                    |
|                                                                                                    |                                                                                                    |
|                                                                                                    |                                                                                                    |
|                                                                                                    |                                                                                                    |
|                                                                                                    |                                                                                                    |

You can review a draft of the agreement document if your proposal was to be approved by the business representative. Once you have reviewed the document, select "Submit."

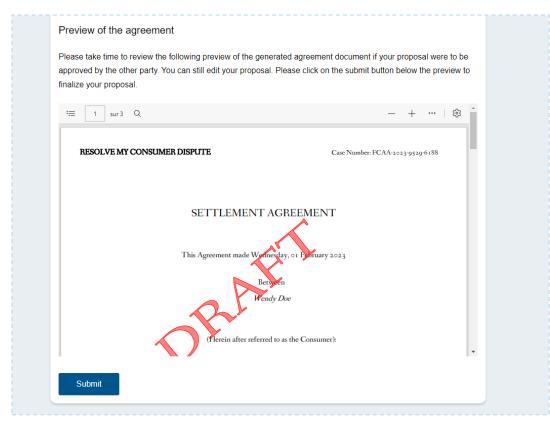

You can edit your resolution or select "Next" to proceed to the next step.

| Parties Problem Desc                                                                                                    | ription Resolution                                                             | Documents                                                            | Review And Submit                                                                                                    |
|----------------------------------------------------------------------------------------------------|--------------------------------------------------------------------------------|----------------------------------------------------------------------|----------------------------------------------------------------------------------------------------|
| esolution sought                                                                                                    | <b>@</b>                                                                       | - 0                                                                  |                                                                                                    |
| What is the resolution you are seeking?<br>Repair or maintenance of the good                                                                      | Please select a preferred date for the repair<br>or maintenance<br>15 Mar 2023 | you have not so<br>may come bac<br>this case from<br>the dispute. Ar | ed a case for your dispute, but<br>ubmitted your dispute. You<br>k at a later time and select<br>your case list to proceed with<br>ny disputes you have started |
| Please provide rationale to justify the resolut<br>I purchased an extended warranty package wh<br>the warranty covers and I shouldn't have to pay | en I bought the vehicle. This repair falls under what                          | but not submit                                                       | tted will be saved for 60 days.                                                                                                    |
| Edit                                                                                                    |                                                                                |                                                                      |                                                                                                    |

#### 4. DOCUMENTS

You can upload documents or files to support your case. Examples of files that may be applicable include:

- Receipts or invoices
- Contracts or agreements
- Correspondence (emails, letters, notes)
- Photos or videos

It is optional to upload a document or file to your case. To skip and proceed to the next step, select "Next" or select the "Review and Submit" tab.

|                         | FINANCIAL          |                 |                |            | My Case(s) | Contact Support My Profi                                        | Wendy Doe<br>le Logout                                                                                                    |
|-------------------------|--------------------|-----------------|----------------|------------|------------|-----------------------------------------------------------------|----------------------------------------------------------------------------------------------------|
| FCAA-202                | 3-9529-61          | 38              |                |            |            |                                                                 |                                                                                                    |
| Case Status             | Draft              | Close the Case  |                |            |            |                                                                 |                                                                                                    |
| Pi                      | ırties             | Problem Descrip | vtion          | Resolution |            | Documents                                                       | Review And Submit                                                                                                    |
|                         | <b>&gt;</b> —      | 📀               |                | - 🕑 -      |            | - 🕑                                                             | - •                                                                                                    |
| Attach Doc<br>Add Docum | ument To Ca<br>ent | SØ              |                |            |            | have not submitte<br>back at a later tim<br>case list to procee | a case for your dispute, but you<br>d your dispute. You may come<br>e and select this case from your<br>d with the dispute. Any disputes |
| Documents               | of the case        |                 |                |            |            | you have started for 60 days.                                   | but not submitted will be saved                                                                                                    |
| Party                   | Title              | Extension       | Submitted Date |            | Actions    |                                                                 |                                                                                                    |
| No data.                |                    |                 |                |            |            |                                                                 |                                                                                                    |
|                         |                    |                 |                |            |            |                                                                 |                                                                                                    |

To upload a document to a case, select "Add Document."

|                         | FINANCIAL     |                | 4              |            | My Case(s) | Contact Support My                              | Wendy Doe<br>Profile Logout                                                                                                    |
|-------------------------|---------------|----------------|----------------|------------|------------|-------------------------------------------------|----------------------------------------------------------------------------------------------------|
| FCAA-202                | 3-9529-618    |                |                |            |            |                                                 |                                                                                                    |
| Case Status             | Draft         | Close the Case |                |            |            |                                                 | -                                                                                                    |
| Pa                      | arties        | Problem De     | scription      | Resolution |            | Documents                                       | Review And Submit                                                                                                    |
|                         | 9 —           |                |                | - 🕑 -      |            | - • -                                           |                                                                                                    |
| Attach Doc<br>Add Docum | eument To Cas | Se             |                |            |            | have not sub<br>back at a lat<br>case list to p | urted a case for your dispute, but you<br>mitted your dispute. You may come<br>er time and select this case from your<br>roceed with the dispute. Any disputes<br>and but at the dispute. |
| Documents               | of the case   |                |                |            |            | you nave sta<br>for 60 days.                    | inted but not submitted will be saved                                                                                                    |
| Party                   | Title         | Extension      | Submitted Date |            | Actions    |                                                 |                                                                                                    |
| No data.                |               |                |                |            |            |                                                 |                                                                                                    |
|                         |               |                |                | Previous   | Next       |                                                 |                                                                                                    |

Select "Attach document" and select the document you want to upload from your computer.

| Case Status Draft Close the Case                                             |                                                                                                    |
|------------------------------------------------------------------------------|----------------------------------------------------------------------------------------------------|
| « Back                                                                       | You have started a case for your dispute, but you                                                                                                    |
| Attach Document To Case                                                      | have not submitted your dispute. You may come<br>back at a later time and select this case from your<br>case list to proceed with the dispute. Any disputes |
| Attach document                                                              | you have started but not submitted will be saved<br>for 60 days.                                                                                            |
| You may attach up to 5 documents at a time.                                  |                                                                                                    |
| File extensions accepted: img, jpg, png, pdf, doc, docx, mp4, mov, wmv, avi. |                                                                                                    |
| Maximum file size: 50 MB.                                                    |                                                                                                    |
| Submit Cancel                                                                |                                                                                                    |

It is mandatory to add a description of the document you want to upload.

| « Back                                                                       |                                                                                                    |
|------------------------------------------------------------------------------|----------------------------------------------------------------------------------------------------|
| Attach Document To Case                                                      | You have started a case for your dispute, but you<br>have not submitted your dispute. You may come<br>back at a later time and select this case from your<br>case list to proceed with the dispute. Any disputes |
| Attach document                                                              | you have started but not submitted will be saved<br>for 60 days.                                                                                                    |
| You may attach up to 5 documents at a time.                                  |                                                                                                    |
| File extensions accepted: img, jpg, png, pdf, doc, docx, mp4, mov, wmv, avi. |                                                                                                    |
| Maximum file size: 50 MB.                                                    |                                                                                                    |
| IMAGE TEST,jpg                                                               |                                                                                                    |
| * Description                                                                |                                                                                                    |
| Invoice                                                                      |                                                                                                    |
| Delete Download                                                              |                                                                                                    |
|                                                                              |                                                                                                    |

#### Select "Submit"

| « Back                                                                       |                                                                                                    |
|------------------------------------------------------------------------------|----------------------------------------------------------------------------------------------------|
|                                                                              | You have started a case for your dispute, but you have not submitted your dispute. You may come          |
| Attach Document To Case                                                      | back at a later time and select this case from you<br>case list to proceed with the dispute. Any dispute |
| Attach document                                                              | you have started but not submitted will be saved                                                         |
| Attach document                                                              | for 60 days.                                                                                             |
| You may attach up to 5 documents at a time.                                  |                                                                                                    |
| File extensions accepted: img, jpg, png, pdf, doc, docx, mp4, mov, wmv, avi. |                                                                                                    |
| Maximum file size: 50 MB.                                                    |                                                                                                    |
| IMAGE TEST.jpg                                                               |                                                                                                    |
| * Description                                                                |                                                                                                    |
| Invoice                                                                      |                                                                                                    |
|                                                                              |                                                                                                    |

Once uploaded, the document will appear in the "Documents of the case" section. To delete a document from a case, select "Delete" in the "Actions" column (See image below). Note that after the case is submitted, it will no longer be possible to delete a document.

| Parties      |             | Problem D | escription     | Resolution | Documents                      | Review And Submit                                                                                                    |
|--------------|-------------|-----------|----------------|------------|--------------------------------|----------------------------------------------------------------------------------------------------|
| 0 —          |             | (         | )              |            | _ Ø _                          |                                                                                                    |
|              |             |           |                |            |                                | er time and select this case from your                                                                                    |
| Add Document | Se          |           |                |            | case list to p                 | er unne and select this case from your<br>vroceed with the dispute. Any disputes<br>arted but not submitted will be saved |
|              | se<br>Title | Extension | Submitted Date | Actions    | case list to p<br>you have sta | proceed with the dispute. Any disputes                                                                                    |

Select "Next" to proceed to the next step.

| FINA                 |          |           | <u>M</u>              | Му С           | Case(s) Contact Support My Pr | Wendy Doe<br>rofile Logout                                                                                     |
|----------------------|----------|-----------|-----------------------|----------------|-------------------------------|----------------------------------------------------------------------------------------------------|
| FCAA-2023-9529-      |          |           |                       |                |                               |                                                                                                    |
| Case Status Draft    | Close th | le Case   |                       |                |                               | _                                                                                                    |
| Parties              |          | Problem D | escription            | Resolution     | Documents                     | Review And Submit                                                                                              |
| <b>•</b> –           |          | 🤇         |                       | _ 🛛            | •                             |                                                                                                    |
| Attach Document To   | Case     |           |                       |                | have not subm                 | ed a case for your dispute, but you<br>itted your dispute. You may come<br>time and select this case from your |
| Add Document         |          |           |                       |                | case list to pro              | ceed with the dispute. Any disputes<br>ad but not submitted will be saved                                      |
| Documents of the cas | se       |           |                       |                | for 60 days.                  |                                                                                                    |
| Party                | Title    | Extension | Submitted Date        | Actions        |                               |                                                                                                    |
| Wendy Doe (Consumer) | Invoice  | jpg       | Feb 1st, 2023 - 15:50 | 📩 Download Del | ete                           |                                                                                                    |
|                      |          |           |                       | Previous       | Next                          |                                                                                                    |

#### 5. REVIEW AND SUBMIT THE CASE

Under the "Review and Submit" tab you can review all the information you filled out and files that you uploaded to your case before submitting it. Scroll down the page to review your information and select "Submit Case."

|                    | тимисы, ано сонкцина акталия алтновиту Му Case(s)                                                                           | Contact Support My Profile Logout                                                                          |
|--------------------|----------------------------------------------------------------------------------------------------|----------------------------------------------------------------------------------------------------|
| FCAA-2023-952      | 29-6188                                                                                                    |                                                                                                    |
| Case Status Draft  | Close the Case                                                                                                    |                                                                                                    |
| Parties            | Problem Description Resolution                                                                                              | Documents Review And Submit                                                                                |
| Parties            | Ø Ø                                                                                                    | You have started a case for your dispute, but you have not submitted your dispute. You may come            |
| Consumer           |                                                                                                    | back at a later time and select this case from your<br>case list to proceed with the dispute. Any disputes |
| •                  |                                                                                                    | you have started but not submitted will be saved<br>for 60 days.                                           |
| Party name :       | Wendy Doe                                                                                                    |                                                                                                    |
| Address :          | 1417 Butterfield Crescent , Saskatoon, Saskatchewan H3V 2W3                                                                 |                                                                                                    |
| Main Phone Number  | 306-530-1872                                                                                                    |                                                                                                    |
| Mobile Phone Numbe | ir : 514-514-5114                                                                                                    |                                                                                                    |
| E-mail :           | gos-fcaa-qa-wendy-doe@mailinator.com                                                                                        | _                                                                                                    |
| usiness            |                                                                                                    |                                                                                                    |
| Party name :       | The Carnduff Community Theatre Co-opertive Association Ltd., The Carnduff<br>Community Theatre Co-opertive Association Ltd. |                                                                                                    |
| Address :          | BOX 96, CARNDUFF, S0C 0S0, SASKATCHEWAN, CA                                                                                 |                                                                                                    |
| Representatives :  | The party representative has not yet joined the case.                                                                       |                                                                                                    |
| dit Company        |                                                                                                    |                                                                                                    |
|                    |                                                                                                    |                                                                                                    |

| Documents            |       |           |                |         |  |
|----------------------|-------|-----------|----------------|---------|--|
| Attach Document To   | Case  |           |                |         |  |
| Add Document         |       |           |                |         |  |
| Documents of the cas | e     |           |                |         |  |
| Documents of the cas |       |           |                |         |  |
| Party                | Title | Extension | Submitted Date | Actions |  |

### **Problem Description** Problem Description Category : Vehicle dealer What is the good or service that caused your problem? (e.g. warranty issue, disclosure) Warranty Issue How much did you pay? (\$) When did you buy the good/service? 4 Dec 2022 5000.00 What is the contract #/order #/invoice #? 0001 Have you already contacted the business about your dispute? No What is the nature of the problem/type of dispute (please check at least one box) There has been a breach of warranty. How did you purchase the item or communicate with the business? I purchased online Edit

| Resolution                                                                                                    |                                                                                |
|----------------------------------------------------------------------------------------------------|--------------------------------------------------------------------------------|
| Resolution sought                                                                                             |                                                                                |
| What is the resolution you are seeking?<br>Repair or maintenance of the good                                  | Please select a preferred date for the repair<br>or maintenance<br>15 Mar 2023 |
| Please provide rationale to justify the resolut<br>I purchase a warranty package when I bought to<br>covered. | ion you are seeking.<br>the vehicle. this falls under warranty so it should be |
| Edit                                                                                                    |                                                                                |
| Case Submission                                                                                               |                                                                                |
| Submit Case                                                                                                   |                                                                                |
| Submit Case                                                                                                   |                                                                                |

Confirm you want to submit your case by selecting "Submit Case."

| esolution you are see<br>ntenance of the good     | king?          | Please select a preferred date for the repair or<br>maintenance<br>13 Jun 2023 |              |  |
|---------------------------------------------------|----------------|--------------------------------------------------------------------------------|--------------|--|
| de rationale to justif                            | Submit Case    |                                                                                | $\mathbf{x}$ |  |
| dolor sit amet, conse<br>. Ut enim ad minim ve    |                |                                                                                |              |  |
| uis aute irure dolor in<br>t occaecat cupidatat i | Click on the b | utton below to confirm the action. This cannot be undone.                      |              |  |
| <br>7                                             | Submit Cas     | e                                                                              |              |  |
|                                                   |                | _                                                                              |              |  |
|                                                   |                |                                                                                |              |  |
| omission                                          |                |                                                                                |              |  |

Once your case is submitted, the status will change to: In Review by CPD Administrator. It will be reviewed by the Consumer Protection Division (CPD) Administrator to ensure that it is complete.

| FIN                   |                                              | ١               | Wy Case(s) Contact Support My Profile | Logout                                                                                  |
|-----------------------|----------------------------------------------|-----------------|---------------------------------------|-----------------------------------------------------------------------------------------|
| FCAA-2023-9529-       | -6188                                        |                 |                                       |                                                                                         |
| Case Status In Review | By CPD Administrator Close the Case          | ]               |                                       |                                                                                         |
| Parties               | Problem Description                          | Documents       | Table of Proposals                    | Actions                                                                                 |
| Consumer              |                                              |                 |                                       |                                                                                         |
| :                     |                                              |                 | reviewed by the CP                    | your dispute. It will be<br>D Administrator to ensure th<br>e check your personal inbox |
| Party name :          | Wendy Doe                                    |                 | frequently for any up                 |                                                                                         |
| Address :             | 1417 Butterfield Crescent , Saskatoon, Saska | tchewan H3V 2W3 |                                       |                                                                                         |
| Main Phone Number :   | 306-530-1872                                 |                 |                                       |                                                                                         |
| Mobile Phone Number : | 514-514-5114                                 |                 |                                       |                                                                                         |
|                       |                                              |                 |                                       |                                                                                         |

# Become Familiar with the Portal

#### 1. MY CASE(S)

After logging in, you will automatically land on the "My Case(s)" page.

#### 1.1. Case List

The Case List allows you to have an overview of the cases you opened on the platform:

- The Case Number Each case has a unique number. The numbers are not sequential.
- The Case Name The consumer's name and the business's name.
- The status of the case.
- The date the case was submitted.

|                         |                                                                                                    | My Case(s) M   | Wendy Do          |
|-------------------------|----------------------------------------------------------------------------------------------------|----------------|-------------------|
| New Case                |                                                                                                    | Оре            | n A New Case      |
| Please click on t       | he button to open a new case.                                                                                                    |                |                   |
| My Case(s)              |                                                                                                    |                |                   |
| Case Number             | Case Name                                                                                                    | Case<br>Status | Date<br>Submitted |
| FCAA-2023-<br>8132-3407 | Case - FCAA-2023-8132-3407                                                                                                    | Draft          |                   |
| FCAA-2023-<br>7699-0488 | Wendy Doe and The Carnduff Community Theatre Co-opertive Association<br>Ltd., The Carnduff Community Theatre Co-opertive Association Ltd. | Facilitation   | Feb 1st, 2023     |
| FCAA-2023-<br>5666-7570 | Wendy Doe and The Carnduff Community Theatre Co-opertive Association<br>Ltd., The Carnduff Community Theatre Co-opertive Association Ltd. | Draft          |                   |
| FCAA-2023-<br>8228-9974 | Wendy Doe and The Carnduff Community Theatre Co-opertive Association Ltd., The Carnduff Community Theatre Co-opertive Association Ltd.    | Draft          |                   |
| FCAA-2023-<br>2190-5082 | Wendy Doe and The Carnduff Community Theatre Co-opertive Association<br>Ltd., The Carnduff Community Theatre Co-opertive Association Ltd. | Draft          |                   |
| 1-5 of 371              |                                                                                                    |                | Next              |

If you navigate to another page, the home page is accessible by selecting "My Case(s)" at the top of the page.

| FIN                   |                                               | My Cas         | se(s) Contact Support My Pro     | Wendy Doe<br>file Logout                                          |
|-----------------------|-----------------------------------------------|----------------|----------------------------------|-------------------------------------------------------------------|
| FCAA-2023-8132-       | 3407                                          |                |                                  |                                                                   |
| Case Status Draft     | Close the Case                                |                |                                  |                                                                   |
| Parties               | Problem Description                           | Resolution     | Documents                        | Review And Submit                                                 |
| • -                   | • · · · · · · · · ·                           |                |                                  |                                                                   |
| Consumer              |                                               |                | You have started                 | l a case for your dispute, but you                                |
| :                     |                                               |                |                                  | ed your dispute. You may come<br>ne and select this case from you |
| Party name :          | Wendy Doe                                     |                | case list to proce               | eed with the dispute. Any disputes                                |
| Address :             | 1417 Butterfield Crescent , Saskatoon, Saskat | chewan H3V 2W3 | you have started<br>for 60 days. | but not submitted will be saved                                   |
| Main Phone Number :   | 306-530-1872                                  |                |                                  |                                                                   |
|                       | 514-514-5114                                  |                |                                  |                                                                   |
| Mobile Phone Number : |                                               |                |                                  |                                                                   |

#### 1.2. Accessing a Case

To access a case, you must select the row for the specific case.

| New Case                |                                                                                                    | Ope            | n A New Case      |
|-------------------------|----------------------------------------------------------------------------------------------------|----------------|-------------------|
| Please click on t       | he button to open a new case.                                                                                                    |                |                   |
| My Case(s)              |                                                                                                    |                |                   |
| Case Number             | Case Name                                                                                                    | Case<br>Status | Date<br>Submitted |
| FCAA-2023-<br>8132-3407 | Case - FCAA-2023-8132-3407                                                                                                    | Draft          |                   |
| FCAA-2023-<br>7699-0488 | Wendy Doe and The Carnduff Community Theatre Co-opertive Association Ltd., The Carnduff Community Theatre Co-opertive Association Ltd.    | Facilitation   | Feb 1st, 202      |
| FCAA-2023-<br>5666-7570 | Wendy Doe and The Camduff Community Theatre Co-opertive Association<br>Ltd., The Carnduff Community Theatre Co-opertive Association Ltd.  | Draft          |                   |
| FCAA-2023-              | Wendy Doe and The Carnduff Community Theatre Co-opertive Association<br>Ltd., The Carnduff Community Theatre Co-opertive Association Ltd. | Draft          |                   |

#### 1.3. User Profile and Notification Preference

Select "My Profile" at the top of the page to access your user profile. This information in your profile (name, email address, phone number) is from your Individual Saskatchewan Account.

|            |                               |                                                                        |            | /ly Case(s) My | Wendy Doe         |                         |
|------------|-------------------------------|------------------------------------------------------------------------|------------|----------------|-------------------|-------------------------|
|            | New Case<br>Please click on t | he button to open a new case.                                          |            | Oper           | n A New Case      |                         |
|            | My Case(s)                    |                                                                        |            |                |                   |                         |
|            | Case Number                   | Case Name                                                              |            | Case<br>Status | Date<br>Submitted |                         |
|            | FCAA-2023-<br>8132-3407       | Case - FCAA-2023-8132-3407                                             |            | Draft          |                   |                         |
|            | FCAA-2023-<br>7699-0488       | Wendy Doe and The Carnduff Comm<br>Ltd., The Carnduff Community Theatr |            | Facilitation   | Feb 1st, 2023     |                         |
|            | FCAA-2023-<br>5666-7570       | Wendy Doe and The Carnduff Comm<br>Ltd., The Carnduff Community Theatr |            | Draft          |                   |                         |
|            | FCAA-2023-<br>8228-9974       | Wendy Doe and The Carnduff Comm<br>Ltd., The Carnduff Community Theatr |            | Draft          |                   |                         |
|            | FCAA-2023-<br>2190-5082       | Wendy Doe and The Carnduff Comm<br>Ltd., The Carnduff Community Theatr |            | Draft          |                   |                         |
|            | 1-5 of 371                    |                                                                        |            | [              | Next              |                         |
|            | FINANCIAL                     |                                                                        | My Case(s) | Contact Suppo  |                   | <b>ly Doe</b><br>Logout |
| FCAA-2     | 2023-4546-5                   | 5529                                                                   |            |                |                   |                         |
| Case Statu | JS Draft                      | Close the Case                                                         |            |                |                   |                         |
|            | Parties                       | Problem Description                                                    | Resolution | Documents      |                   | Review And Submit       |
|            | •                             |                                                                        |            |                |                   |                         |

If you want to update the information in "My Profile" you must update it in your Individual Saskatchewan Account. Select the "Saskatchewan Account" link to update your information.

| y Profile                      |                                                                                   | 6 |
|--------------------------------|-----------------------------------------------------------------------------------|---|
|                                | your contact information, this can be done in the account<br>askatchewan Account. |   |
| First Name :                   | Wendy                                                                             |   |
| Last Name :                    | Doe                                                                               |   |
| E-mail :                       | gos-fcaa-qa-wendy-doe@mailinator.com                                              |   |
| Phone Number :                 | 306-530-1872                                                                      |   |
| * How would you like By e-mail | to receive notifications ?                                                        |   |
| O By SMS and e-m               | nail                                                                              |   |
|                                | ion Proforence                                                                    |   |
| Update Notificati              |                                                                                   |   |

#### 1.4. Update Notification Preference

To update your notification preference, select your preferred option and select "Update Notification Preference." Please note that if you have not added your phone number to your Saskatchewan Account, the SMS option will not appear.

|                                     | your contact information, this can be done in the accoun<br>askatchewan Account. |
|-------------------------------------|----------------------------------------------------------------------------------|
| First Name :                        | Wendy                                                                            |
| Last Name :                         | Doe                                                                              |
| E-mail :                            | gos-fcaa-qa-wendy-doe@mailinator.com                                             |
| Phone Number :                      | 306-530-1872                                                                     |
| • How would you like<br>• By e-mail | to receive notifications ?                                                       |
| O By SMS and e-m                    | ail                                                                              |
| Update Notificat                    | ion Preference                                                                   |

#### 2. OVERVIEW OF A CASE

#### 2.1. Landing Page

When you access a case, you will land on the "Parties" tab. This tab displays the case parties information: you (the consumer), the business and its representative, the facilitator (if applicable) and the mediator (if applicable).

| FCAA-2023-9529-(            | 3188                                                                                                    |
|-----------------------------|----------------------------------------------------------------------------------------------------|
| Case Status Negotiation     | Close the Case Request Facilitation                                                                                          |
| Parties                     | Problem<br>Description Documents Table of Proposals Message Center Actions                                                   |
| Consumer                    |                                                                                                    |
| ●<br>Party name :           | Wendy Doe                                                                                                    |
| Address :                   | 1417 Butterfield Crescent , Saskatoon, Saskatchewan H3V 2W3                                                                  |
| Main Phone Number :         | 306-530-1872                                                                                                    |
| Mobile Phone Number :       | 514-511-5114                                                                                                    |
| E-mail :                    | gos-fcaa-qa-wendy-doe@mailinator.com                                                                                         |
| Business                    |                                                                                                    |
| Party name :                |                                                                                                    |
|                             | The Carnduff Community Theatre Co-opertive Association Ltd., The Carnduff Community Theatre Co-<br>opertive Association Ltd. |
| Address :                   |                                                                                                    |
| Address :<br>Representative | opertive Association Ltd.                                                                                                    |
|                             | opertive Association Ltd.                                                                                                    |

#### 2.2. Contact Support

When you are in a case and you have technical difficulties, you have the option to "Contact Support" in the top right of the page. This feature enables you to send a message to the FCAA requesting help.

|                       |                     | My C       | ase(s) Contact Support My Prof | <b>Vendy Doe</b><br>ile Logout |
|-----------------------|---------------------|------------|--------------------------------|--------------------------------|
| FCAA-2023-4546-552    | 9                   |            |                                |                                |
| Case Status Draft Clo | se the Case         |            |                                |                                |
| Parties               | Problem Description | Resolution | Documents                      | Review And Submit              |
| •                     | - • ·····           |            |                                |                                |

Complete the form to request support and then select "Submit."

| Name                                     | Email                    |  |
|------------------------------------------|--------------------------|--|
| Wendy Doe                                | wendy.doe@mailinator.com |  |
| * Subject                                |                          |  |
| HELP                                     | ]                        |  |
| * Message                                |                          |  |
| Help - I can't seem to upload documents. |                          |  |
|                                          |                          |  |
|                                          |                          |  |
|                                          |                          |  |
|                                          |                          |  |
|                                          |                          |  |
|                                          |                          |  |
| 9960 characters remaining                |                          |  |
|                                          |                          |  |
| Submit                                   |                          |  |
|                                          |                          |  |
|                                          |                          |  |

# 3. PROBLEM DESCRIPTION

Under the "Problem Description" tab, you can access the problem description form you submitted.

|                                                                           | Wendy Doe<br>My Case(s) Contact Support My Profile Logou  |
|---------------------------------------------------------------------------|-----------------------------------------------------------|
| CAA-2023-9529-6188                                                        |                                                           |
| ase Status Negotiation Close the Case Requ                                | est Facilitation                                          |
| Parties Problem Documents                                                 | Table of Proposals         Message Center         Actions |
| Problem Description                                                       |                                                           |
| Category : Vehicle dealer                                                 |                                                           |
| What is the good or service that caused your problem? (<br>Warranty Issue | e.g. warranty issue, disclosure)                          |
| When did you buy the good/service?<br>4 Dec 2022                          | How much did you pay? (\$)<br>5000.00                     |
| What is the contract #/order #/invoice #?<br>0001                         |                                                           |
| Have you already contacted the business about your dis                    | pute?                                                     |
| What is the nature of the problem/type of dispute (please                 | e check at least one box)                                 |
|                                                                           |                                                           |
|                                                                           |                                                           |
| How did you purchase the item or communicate with the                     | business?                                                 |

# 4. DOCUMENTS

Under the "Documents" tab, you can view the list of files or document added to the case and add more files to the case.

|                                                                             |                | My Case                 | e(s) Contact Su   | Wendy Doe           |
|-----------------------------------------------------------------------------|----------------|-------------------------|-------------------|---------------------|
| FCAA-2023-9529-6188                                                         |                |                         |                   |                     |
| Case Status Negotiation Close the Case Rec                                  | quest Facilita | tion                    |                   |                     |
| Parties Problem Description Documents                                       | Tabl           | e of Proposals          | Message Cen       | ter Actions         |
| Attach Document To Case          Add Document         Documents of the case |                |                         |                   |                     |
|                                                                             |                |                         |                   |                     |
| Party                                                                       | Title          | Extension               | Submitted<br>Date | Actions             |
|                                                                             |                |                         |                   | Actions<br>Download |
| Party<br>Wendy Doe (Consumer)                                               | Title          | <b>Extension</b><br>jpg | Date              |                     |

# 4.1. Upload a Document to the Case

To upload a file or document to a case, select "Add Document".

| FINANCIAL AND CONSUMER AFFAIRS AUTHORITY  |                | My Cas                  | e(s) Contact Su   | pport My Profile Log         |
|-------------------------------------------|----------------|-------------------------|-------------------|------------------------------|
| FCAA-2023-9529-6188                       |                |                         |                   |                              |
| Case Status Negotiation Close the Case Re | quest Facilita | ation                   |                   |                              |
| Parties Problem Description Documents     | Tabl           | e of Proposals          | Message Cent      | ter Actions                  |
|                                           |                |                         |                   |                              |
| Add Document Documents of the case        |                |                         |                   |                              |
|                                           | Title          | Extension               | Submitted<br>Date | Actions                      |
| Documents of the case                     | Title          | <b>Extension</b><br>jpg |                   | Actions<br>Download   Delete |

Select "Attach document" and select the file or document you want to upload from your computer or device.

| « Back          |                         |                          |                |  |
|-----------------|-------------------------|--------------------------|----------------|--|
| Attach Docum    | ent To Case             |                          |                |  |
| Attach docum    | ent                     |                          |                |  |
| You may attach  | up to 5 documents at a  | i time.                  |                |  |
| File extensions | accepted: img, jpg, png | , pdf, doc, docx, mp4, r | mov, wmv, avi. |  |
| Maximum file s  | ze: 50 MB.              |                          |                |  |

It is mandatory to add a description of the file you want to upload.

| Attach docume     | nt                                                          |  |
|-------------------|-------------------------------------------------------------|--|
| You may attach    | up to 5 documents at a time.                                |  |
| File extensions a | ccepted: img, jpg, png, pdf, doc, docx, mp4, mov, wmv, avi. |  |
| Maximum file siz  | e: 50 MB.                                                   |  |
| TEST 1.docx       |                                                             |  |
| * Description     |                                                             |  |
| Test 1            |                                                             |  |
| Delete            | Download                                                    |  |

# Select "Submit."

|                 | ent                                                          |
|-----------------|--------------------------------------------------------------|
| You may attach  | up to 5 documents at a time.                                 |
| File extensions | accepted: img, jpg, png, pdf, doc, docx, mp4, mov, wmv, avi. |
| Maximum file si | e: 50 MB.                                                    |
|                 |                                                              |
| TEST 1.docx     |                                                              |
| * Description   |                                                              |
|                 |                                                              |
| Test 1          |                                                              |

Once uploaded, the file or document will appear in the "Documents of the case" section.

|                                                                                    |                | My Cas         | e(s) Contact Su       | Wendy Do                      |
|------------------------------------------------------------------------------------|----------------|----------------|-----------------------|-------------------------------|
| FCAA-2023-9529-6188       Case Status     Negotiation       Close the Case     Ref | quest Facilita | tion           |                       |                               |
| Parties Problem Description Documents                                              | Table          | a of Proposals | Message Cent          | ter Actions                   |
| Attach Document To Case Add Document Documents of the case                         |                |                |                       |                               |
|                                                                                    |                |                |                       |                               |
| Party                                                                              | Title          | Extension      | Submitted<br>Date     | Actions                       |
| Party<br>Wendy Doe (Consumer)                                                      | Title          | Extension      |                       | Actions<br>Download<br>Delete |
|                                                                                    |                |                | Date<br>Feb 1st, 2023 | 🛃 Download                    |

# 4.2. Download a Document from the Case

To download a file or document, select the "Documents" tab.

| FINANCIAL AND CONSUMER AFFAIRS AUTHORITY                                                                                           |                | My Cas         | e(s) Contact Su                                   | Wendy Doo<br>pport My Profile Logou |
|----------------------------------------------------------------------------------------------------|----------------|----------------|---------------------------------------------------|-------------------------------------|
| FCAA-2023-9529-6188                                                                                                    |                |                |                                                   |                                     |
| Case Status Negotiation Close the Case Red                                                                                         | quest Facilita | ation          |                                                   |                                     |
| Parties Problem Description Documents                                                                                              | Tabl           | e of Proposals | Message Cent                                      | ter Actions                         |
|                                                                                                    |                |                |                                                   |                                     |
| Attach Document To Case                                                                                                    |                |                |                                                   |                                     |
| Add Document                                                                                                    |                |                |                                                   |                                     |
|                                                                                                    |                |                |                                                   |                                     |
|                                                                                                    |                |                |                                                   |                                     |
| Documents of the case                                                                                                    |                |                |                                                   |                                     |
| Documents of the case Party                                                                                                    | Title          | Extension      | Submitted<br>Date                                 | Actions                             |
| Party                                                                                                    |                |                |                                                   | Actions<br>Download                 |
|                                                                                                    | Title          | Extension      | Date                                              |                                     |
| Party Wendy Doe (Consumer) The Carnduff Community Theatre Co-opertive Association                                                  | Invoice        | jpg            | Date<br>Feb 1st, 2023                             | Download     Delete                 |
| Party<br>Wendy Doe (Consumer)                                                                                                    |                |                | Date<br>Feb 1st, 2023<br>- 15:50                  | 🛃 Download                          |
| Party Wendy Doe (Consumer) The Carnduff Community Theatre Co-opertive Association Ltd., The Carnduff Community Theatre Co-opertive | Invoice        | jpg            | Date<br>Feb 1st, 2023<br>- 15:50<br>Feb 3rd, 2023 | Download     Delete                 |

# Go to the "Actions" column and select "Download".

| Documents of the case                                                                                                    |          |           |                          |                     |
|----------------------------------------------------------------------------------------------------|----------|-----------|--------------------------|---------------------|
| Party                                                                                                    | Title    | Extension | Submitted<br>Date        | Actions             |
| Wendy Doe (Consumer)                                                                                                    | Invoice  | jpg       | Feb 1st, 2023<br>- 15:50 | Download     Delete |
| The Carnduff Community Theatre Co-opertive Association<br>Ltd., The Carnduff Community Theatre Co-opertive<br>Association Ltd. (Business) | Contract | pdf       | Feb 3rd, 2023<br>- 14:48 | 🗄 Download          |
| Wendy Doe (Consumer)                                                                                                    | Test 1   | docx      | Feb 6th, 2023<br>- 14:48 | Download     Delete |

## 4.3. Deleting a Document Uploaded to the Case

To delete a file or document, select the "Documents" tab.

|                                                            |                | My Cas         | e(s) Contact Suj      | Wendy Do                      |
|------------------------------------------------------------|----------------|----------------|-----------------------|-------------------------------|
| Case Status Negotiation Close the Case Re                  | quest Facilita | ation          |                       |                               |
| Parties Problem Documents                                  | Tabl           | e of Proposals | Message Cent          | er Actions                    |
| Attach Document To Case Add Document Documents of the case |                |                |                       |                               |
|                                                            |                |                |                       |                               |
| Party                                                      | Title          | Extension      | Submitted<br>Date     | Actions                       |
| Party<br>Wendy Doe (Consumer)                              | Title          | Extension      |                       | Actions<br>Download<br>Delete |
|                                                            |                |                | Date<br>Feb 1st, 2023 | 🛨 Download                    |

Go to the "Actions" column and select "Delete" for the file or document you want to remove. You can only delete files or documents that you uploaded. Once the case status changes to "Facilitation", it will no longer be possible to delete a file or document.

| FCAA-2023-9529-6188                       |                |                         |                       |             |
|-------------------------------------------|----------------|-------------------------|-----------------------|-------------|
| Case Status Negotiation Close the Case Re | quest Facilita | ation                   |                       |             |
| Parties Problem Documents                 | Tabl           | e of Proposals          | Message Cent          | ter Actions |
| Attach Document To Case                   |                |                         |                       |             |
| Documents of the case                     |                |                         |                       |             |
|                                           |                |                         |                       |             |
|                                           |                |                         |                       |             |
| Party                                     | Title          | Extension               | Submitted<br>Date     | Actions     |
|                                           |                |                         |                       | Actions     |
| Party<br>Wendy Doe (Consumer)             | Title          | <b>Extension</b><br>jpg | Date                  |             |
|                                           |                |                         | Date<br>Feb 1st, 2023 | 🛃 Download  |

Confirm you want to delete the file or document.

| Add Docume    |                           |             |               |
|---------------|---------------------------|-------------|---------------|
| Document      | Confirm Document Deletion |             | $\mathbf{x}$  |
| Party         | Delete                    |             |               |
| Wendy Doe (Co | onsumer)                  | Invoice jpg | Feb 1st, 2023 |

# 5. TABLE OF PROPOSALS

#### 5.1 Table of Proposals in Negotiation and Facilitation

#### 5.1.1 Accept a Proposal

Select the "Table of Proposals" tab.

| FCAA-2023-9529-6188       Case Status     Negotiation     Close the Case     Request | Facilitation                                                                                                    |
|--------------------------------------------------------------------------------------|----------------------------------------------------------------------------------------------------|
| Parties Problem Documents                                                            | Table of Proposals         Message Center         Actions                                                                                              |
| Negotiation                                                                          |                                                                                                    |
| Your proposal as consumer                                                            | Proposal of The Carnduff Community Theatre Co-opertive<br>Association Ltd., The Carnduff Community Theatre Co-<br>opertive Association Ltd. (Business) |
| <b>Date</b> : Feb 1st, 2023 - 15:19                                                  | ( <b>Date</b> : Feb 3rd, 2023 - 15:27                                                                                                    |
| <b>→</b> Status : The proposal was rejected.                                         | ♂ Status : Waiting for your response.                                                                                                    |
| Details                                                                              | Details                                                                                                    |
| What is the resolution you are seeking?                                              | What is the resolution you are seeking?                                                                                                    |

If the business has submitted a proposal, you can accept their proposal or make a counter proposal. To accept the proposal, scroll down the page and select "Accept Proposal."

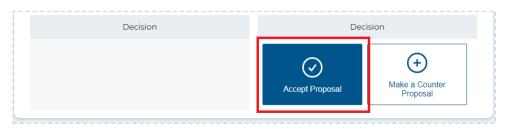

Review the proposal and the preview of the generated agreement document. To accept the proposal, check the box and select "Accept Proposal".

| fy the reimbursement amount (\$) |
|----------------------------------|
|                                  |
|                                  |
|                                  |
| nent document.                   |
| - + ···   🕸 🌢                    |
| Case Number: FCAA-2023-9529-6188 |
|                                  |
| MENT                             |
| epruary 2023                     |
|                                  |
| e Consumer):                     |
|                                  |
|                                  |
|                                  |

## 5.1.2 Make a Counter Proposal.

To make a counter proposal, scroll down the page and select "Make a Counter Proposal."

|                                                                                                   | Please specify the reimbursement amount (\$)                                                           |
|---------------------------------------------------------------------------------------------------|----------------------------------------------------------------------------------------------------|
| Please provide rationale to justify the resolution<br>you are seeking.<br>I want my card replaced | Please provide rationale to justify the resolution<br>you are seeking.<br>We will reimburse the amount |
| Decision                                                                                          | Decision                                                                                               |
|                                                                                                   | Accept Proposal                                                                                        |

Fill out the proposal you want to submit to the business and select "Next".

| Case | Status Negotiation Close the Case Request Facilitation |   |
|------|--------------------------------------------------------|---|
| « Ba | ack to Table                                           |   |
|      |                                                        | - |
| Ne   | ew Proposal                                            |   |
| * W  | /hat is the resolution you are seeking? Help           |   |
| C    | ) Delivery of the good or provision of the service     |   |
| C    | Repair or maintenance of the good                      |   |
| C    | ) Replacement or exchange of the good                  |   |
|      | Total or partial reimbursement of the good or service  |   |
| C    | Cancellation of the contract                           |   |
| C    | ) Other                                                |   |
| * P  | lease specify the reimbursement amount (\$)            |   |
| 1    | 26.00                                                  |   |

| THIS IS MY COUNTER   | PROPOSAL. |      |      |
|----------------------|-----------|------|------|
|                      |           |      |      |
|                      |           |      |      |
|                      |           |      |      |
|                      |           |      |      |
|                      |           |      |      |
|                      |           |      |      |
|                      |           |      |      |
|                      |           | <br> | <br> |
| 9971 characters rema | aining    |      |      |

You can review a draft of the agreement document if your proposal was to be accepted by the business. Once you have reviewed the document, select "Submit."

| := 1 sur 2 Q    |                    | - + ····   ŵ                     |
|-----------------|--------------------|----------------------------------|
| RESOLVE MY CONS | SUMER DISPUTE      | Case Number: FCAA-2023-9529-6188 |
|                 | SETTLEMENT         | AGREEMENT                        |
|                 |                    | londay, 06 February 2023         |
|                 | 2P                 | andy Doe                         |
|                 | Herein after refer | red to as the Consumer):         |

Wendy Doe FCAA My Case(s) Contact Support My Profile Logout FCAA-2023-9529-6188 Request Facilitation Case Status (Negotiation Close the Case Problem Description Table of Proposals Parties Documents Message Center Actions Negotiation Proposal of The Carnduff Community Theatre Co-opertive Association Ltd., The Carnduff Community Theatre Co-Your proposal as consumer opertive Association Ltd. (Business) Date : Feb 6th, 2023 - 15:09 Date : Feb 3rd, 2023 - 15:27 → Status : Awaiting a response from The Carnduff ∠ Status : You rejected the proposal. Community Theatre Co-opertive Association Ltd., The Carnduff Community Theatre Co-opertive Association Ltd. (Business) Details Details What is the resolution you are seeking? What is the resolution you are seeking? Total or partial reimbursement of the good or service Replacement or exchange of the good Please select a preferred date for the replacement or

Your proposal will be visible below the "Your proposal as consumer" section.

## 5.1.3 Edit a Proposal

If you are the last party to submit a proposal, you can edit it. To edit your proposal, scroll down the page and select "Edit my Proposal."

| What is the resolution you are seeking?              |          |
|------------------------------------------------------|----------|
| Repair or maintenance of the good                    |          |
| Please select a preferred date for the repair or     |          |
| maintenance                                          |          |
| Mar 14th, 2023                                       |          |
| Please provide rationale to justify the resolution   |          |
| you are seeking.                                     |          |
| I purchased an extended warranty package when I      |          |
| bought the vehicle. This repair falls under what the |          |
| warranty covers and I shouldn't have to pay for it.  |          |
| ADDING MORE INFORMATION HERE.                        |          |
| Decision                                             | Decision |
| Edit my Proposal                                     |          |

Make changes to the proposal form and select "Next."

|    | Back to Table                                                     |
|----|-------------------------------------------------------------------|
| N  | lew Proposal                                                      |
|    |                                                                   |
| *  | What is the resolution you are seeking? Help                      |
|    | O Delivery of the good or provision of the service                |
|    | ○ Repair or maintenance of the good                               |
|    | Replacement or exchange of the good                               |
|    | • Total or partial reimbursement of the good or service           |
|    | O Cancellation of the contract                                    |
|    | ○ Other                                                           |
| *  | Please specify the reimbursement amount (\$)                      |
|    | 126.00                                                            |
|    |                                                                   |
|    | ease provide rationale to justify the resolution you are seeking. |
| тн | IS IS MY COUNTER PROPOSAL. ADDING MORE INFORMATION HERE.          |
|    |                                                                   |
|    |                                                                   |
|    |                                                                   |
|    |                                                                   |
|    |                                                                   |
|    |                                                                   |

You can review a draft of the agreement document if your proposal was to be accepted by the business. Once you have reviewed the document, select "Submit."

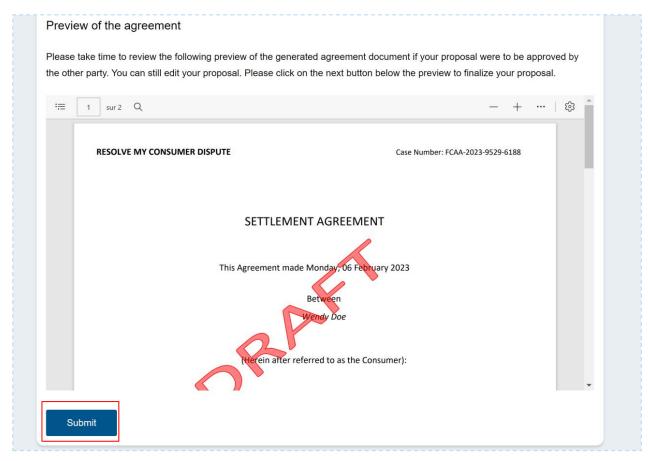

Your proposal will be updated with the new information.

| FCAA-2023-9529-6188       Case Status     Negotiation       Close the Case     Request                                                                                                    | st Facilitation                                                                                                    |
|----------------------------------------------------------------------------------------------------|----------------------------------------------------------------------------------------------------|
| Parties Problem Documents                                                                                                    | Table of Proposals         Message Center         Actions                                                                                              |
| Negotiation                                                                                                    |                                                                                                    |
| Your proposal as consumer                                                                                                    | Proposal of The Carnduff Community Theatre Co-opertive<br>Association Ltd., The Carnduff Community Theatre Co-<br>opertive Association Ltd. (Business) |
| Date : Feb 6th, 2023 - 15:15                                                                                                    | Date : Feb 3rd, 2023 - 15:27                                                                                                    |
| ✓ Status : Awaiting a response from The Carnduff<br>Community Theatre Co-opertive Association Ltd., The<br>Carnduff Community Theatre Co-opertive Association Ltd.<br>(Business)                                                                                                    | ➡ Status : You rejected the proposal.                                                                                                    |
|                                                                                                    |                                                                                                    |
| Details                                                                                                    | Details                                                                                                    |
| Details       What is the resolution you are seeking?       Repair or maintenance of the good       Please select a preferred date for the repair or maintenance                                                                                                    | Details                                                                                                    |
| What is the resolution you are seeking?         Repair or maintenance of the good         Please select a preferred date for the repair or                                                                                                    | Details                                                                                                    |
| What is the resolution you are seeking?<br>Repair or maintenance of the good<br>Please select a preferred date for the repair or<br>maintenance                                                                                                    | Details                                                                                                    |
| What is the resolution you are seeking?         Repair or maintenance of the good         Please select a preferred date for the repair or maintenance         Mar 14th, 2023         Please provide rationale to justify the resolution                                                                                                    | Details                                                                                                    |
| What is the resolution you are seeking?         Repair or maintenance of the good         Please select a preferred date for the repair or maintenance         Mar 14th, 2023         Please provide rationale to justify the resolution you are seeking.         I purchased an extended warranty package when I bought the vehicle. This repair falls under what the warranty covers and I shouldn't have to pay for it. | Details                                                                                                    |

#### 5.2 Table of Proposals in Mediation

## 5.2.2 Accept a Proposal

Select the "Table of Proposals" tab.

|                                                                            | My Case(s) C                 | Wendy Doe<br>contact Support My Profile Logout                                                        |
|----------------------------------------------------------------------------|------------------------------|----------------------------------------------------------------------------------------------------|
| FCAA-2023-9529-6188       Case Status       Mediation       Close the Case |                              |                                                                                                    |
| Parties Problem Description                                                | Documents Table of Proposals | Message Center Actions                                                                                |
| Mediation                                                                  |                              | Your mediation request has been approved. In                                                          |
| Mediator's proposal                                                        | Mediation discussion space   | order to lead an informed mediation process, your<br>mediator will have access to your message center |
| Date : Feb 7th, 2023 - 11:57                                               | Ron Mc Donald (Mediator)     | for this case. Please check your personal email<br>(including your spam folder) frequently or you may |
| Status : Waiting for parties approval.                                     | Feb 07, 2023 - 12:03         | login to this site for any updates on your case.                                                      |
| Details                                                                    | Hi, I updated the proposal.  | Mediation is a cooperative approach to solving                                                        |
| What is the resolution you are seeking?                                    | •                            | disputes. It involves a neutral third-party, called a mediator. The mediator does not impose a        |
| Repair or maintenance of the good                                          | B I U                        | resolution. The mediator helps parties reach an agreement by identifying issues, exploring            |
| Please select a preferred date for the repair or maintenance               |                              | possible options for an agreement and analyzing<br>the consequences of not reaching an agreement.     |
| Feb 28th, 2023                                                             |                              |                                                                                                    |
| Please provide rationale to justify the resolution<br>you are seeking.     | Submit                       |                                                                                                    |

When a case is in the Mediation status, only the mediator can submit a proposal. If the mediator has submitted a proposal, you can accept the proposal or refuse the proposal in the "Mediation Discussion Space". To accept the proposal, scroll down the page and select "Accept Proposal."

| Close the Case                                                      |                             |                                                                                                    |
|---------------------------------------------------------------------|-----------------------------|----------------------------------------------------------------------------------------------------|
| Parties Problem Description                                         | Documents Table of Proposal | s Message Center Actions                                                                                                   |
| Mediation                                                           |                             | Your mediation request has been approved. In                                                                               |
| Mediator's proposal                                                 | Mediation discussion space  | order to lead an informed mediation process, your<br>mediator will have access to your message center                      |
| Date : Feb 7th, 2023 - 11:57                                        | Ron Mc Donald (Mediator)    | <ul> <li>for this case. Please check your personal email<br/>(including your spam folder) frequently or you may</li> </ul> |
| Status : Waiting for parties approval.                              | Feb 07, 2023 - 12:03        | login to this site for any updates on your case.                                                                           |
| Details                                                             | Hi, I updated the proposal. | Mediation is a cooperative approach to solving                                                                             |
| What is the resolution you are seeking?                             |                             | <ul> <li>disputes. It involves a neutral third-party, called a<br/>mediator. The mediator does not impose a</li> </ul>     |
| Repair or maintenance of the good                                   | BIU                         | resolution. The mediator helps parties reach an<br>agreement by identifying issues, exploring                              |
| Please select a preferred date for the repair or<br>maintenance     |                             | possible options for an agreement and analyzing<br>the consequences of not reaching an agreement.                          |
| Feb 28th, 2023                                                      |                             |                                                                                                    |
| Please provide rationale to justify the resolution you are seeking. | Submit                      |                                                                                                    |
| Lorem Ipsum, Ipsum Lorem. Updating the proposal.                    |                             |                                                                                                    |
| Decision                                                            |                             |                                                                                                    |
|                                                                     |                             |                                                                                                    |

Review the proposal and the preview of the generated agreement document. To accept the proposal, check the box and select "Accept proposal."

| IANCIAL AND CONSUMER AFFAIRS AUTHORITY                                                                            | Shawn Coo<br>My Case(s) Contact Support My Profile Logo |
|----------------------------------------------------------------------------------------------------|---------------------------------------------------------|
| CAA-2023-3806-6264                                                                                                |                                                         |
| Back to Table                                                                                                    |                                                         |
| Accept Proposal                                                                                                   |                                                         |
| What is the resolution you are seeking?<br>Total or partial reimbursement of the pre-paid card                    | Please specify the reimbursement amount (\$)<br>500.00  |
| Image: sur 2     Q         RESOLVE MY CONSUMER DISPUTE                                                            | - + ···   🕄 ˆ<br>Case Number: FCAA-2023-9529-6188       |
| SETTLEMENT AGREEN<br>This Agreement made Tuesday, 67 f<br>Between<br>Viendy Doe<br>Herein after referred to as th | Ferruary 2023                                           |
| * If the proposal is accepted, you will be bound by the terms and de                                              | atails in the proposal.                                 |
| By checking this box, I acknowledge that this is equivalent to verified and accepted all elements.                | an electronic signature and that I have read,           |

For the case to be closed, both you and the business must have agreed to the mediator's proposal.

| Parties                                              | Problem Description   | Documents                                          | Table of | Proposals                                       | Message Center                                                                          |
|------------------------------------------------------|-----------------------|----------------------------------------------------|----------|-------------------------------------------------|-----------------------------------------------------------------------------------------|
| Mediation                                            |                       | Madiatian diasonian anana                          |          |                                                 | st has been approved. In<br>ned mediation process, you                                  |
| Mediator's prop<br>Date : Feb 7th, 2023 - 11:57      |                       | Mediation discussion space                         | •        | for this case. Please (<br>(including your spam | cess to your message cente<br>check your personal email<br>folder) frequently or you ma |
|                                                      |                       | eb 07, 2023 - 12:03<br>Hi, I updated the proposal. |          | Mediation is a cooper                           | ny updates on your case.<br>ative approach to solving                                   |
| What is the resolution you are                       | seeking?              |                                                    | •        | disputes. It involves a mediator. The mediat    | neutral third-party, called a or does not impose a                                      |
| Repair or maintenance of the goo                     | bd                    | BIU                                                |          | resolution. The media agreement by identify     | tor helps parties reach an<br>ing issues, exploring                                     |
| Please select a preferred date t<br>maintenance      | for the repair or     |                                                    |          |                                                 | n agreement and analyzing<br>not reaching an agreement.                                 |
| Feb 28th, 2023                                       |                       |                                                    |          |                                                 |                                                                                         |
| Please provide rationale to just<br>you are seeking. | tify the resolution   | Submit                                             |          |                                                 |                                                                                         |
| Lorem Ipsum, Ipsum Lorem. Upd                        | ating the proposal.   |                                                    |          |                                                 |                                                                                         |
| Decision                                             |                       |                                                    |          |                                                 |                                                                                         |
| Wendy Doe (Consumer) accepte<br>7th, 2023 - 13:42    | d the proposal on Feb |                                                    |          |                                                 |                                                                                         |

## 5.2.3 Refuse a Proposal

Go to the "Table of Proposals" tab.

| FCAA-2023-9529-6188                         |                        |                                                                                                |                    |                                                                                                    |
|---------------------------------------------|------------------------|------------------------------------------------------------------------------------------------|--------------------|----------------------------------------------------------------------------------------------------|
| Case Status Mediation                       | Close the Case         |                                                                                                |                    |                                                                                                    |
| Parties                                     | Problem Descriptio     | n Documents                                                                                    | Table of Proposals | Message Center                                                                                                    |
| Mediation                                   |                        | L                                                                                              | Your me            | diation request has been approved. In                                                                                    |
| Mediator's p                                | roposal                | Mediation discussion space                                                                     |                    | lead an informed mediation process, your<br>r will have access to your message center                                    |
| Date : Feb 7th, 2023 - 13                   | :47                    | Ron Mc Donald (Mediator)                                                                       |                    | ase. Please check your personal email<br>g your spam folder) frequently or you may                                       |
| Status : Waiting for partie                 | es approval.           | Feb 07, 2023 - 12:03                                                                           |                    | his site for any updates on your case.                                                                                   |
| Detail                                      | S                      | Hi, I updated the proposal.                                                                    | Mediatio           | n is a cooperative approach to solving                                                                                   |
| What is the resolution you a                | re seeking?            |                                                                                                |                    | . It involves a neutral third-party, called a<br>r. The mediator does not impose a                                       |
| Replacement or exchange of t                | he good                | The Carnduff Community Theatre Co-opertive                                                     |                    | n. The mediator helps parties reach an                                                                                   |
| Please select a preferred da<br>or exchange | te for the replacement | Association Ltd., The Carnduff Community<br>Theatre Co-opertive Association Ltd.<br>(Business) | possible           | ent by identifying issues, exploring<br>options for an agreement and analyzing<br>equences of not reaching an agreement. |
| Eeb 22nd 2023                               |                        | Feb 07. 2023 - 13:44                                                                           |                    |                                                                                                    |

If you do not agree with the proposal submitted by the business, you can let the parties know in the "Mediation discussion space" on the right of the page.

| Parties Problem Descripti                                                                                | on Documents                                                                                                    | Table of Proposals                        | Message Center                                                                                                    |
|----------------------------------------------------------------------------------------------------|----------------------------------------------------------------------------------------------------|-------------------------------------------|----------------------------------------------------------------------------------------------------|
| Mediation                                                                                                |                                                                                                    |                                           | quest has been approved. In                                                                                                   |
| Mediator's proposal                                                                                      | Mediation discussion space                                                                                          |                                           | formed mediation process, you<br>access to your message center                                                                |
| Date : Feb 7th, 2023 - 13:47                                                                             | Ron Mc Donald (Mediator)                                                                                            |                                           | se check your personal email<br>am folder) frequently or you ma                                                               |
| → Status : Waiting for parties approval.                                                                 | Feb 07, 2023 - 12:03                                                                                                |                                           | r any updates on your case.                                                                                                   |
| Details                                                                                                  | Hi, I updated the proposal.                                                                                         | Mediation is a coo                        | perative approach to solving                                                                                                  |
| What is the resolution you are seeking?                                                                  |                                                                                                    |                                           | es a neutral third-party, called a<br>diator does not impose a                                                                |
| Replacement or exchange of the good<br>Please select a preferred date for the replacement<br>or exchange | The Carnduff Community Theatre Co-c<br>Association Ltd., The Carnduff Commu<br>Theatre Co-opertive Association Ltd. | agreement by ider<br>possible options for | ediator helps parties reach an<br>htifying issues, exploring<br>or an agreement and analyzing<br>of not reaching an agreement |
| Feb 22nd, 2023                                                                                           | (Business)<br>Feb 07, 2023 - 13:44                                                                                  |                                           | er net reasing an agreement.                                                                                                  |

Type your message and select "Submit." This message will be sent to the mediator and the business.

| FINANCIAL AND COMBUNER AFFAIRS AUTHORITY                                                                                                    | My Cas                                                                                                    | Wendy Doe<br>Case(s) Contact Support My Profile Logout                                                                                                    |
|----------------------------------------------------------------------------------------------------|----------------------------------------------------------------------------------------------------|----------------------------------------------------------------------------------------------------|
| FCAA-2023-9529-6188       Case Status       Mediation       Close the Case                                                                                                    |                                                                                                    |                                                                                                    |
| Parties Problem Description                                                                                                    | Documents                                                                                                    | Table of Proposals Message Center                                                                                                    |
| Mediation<br>Mediator's proposal                                                                                                    | Mediation discussion space                                                                                                    | Your mediation request has been approved. In<br>order to lead an informed mediation process, your<br>mediator will have access to your message center                                              |
| O Date : Feb 7th, 2023 - 13:47                                                                                                    | Hi, I updated the proposal.                                                                                                    | for this case. Please check your personal email<br>(including your spam folder) frequently or you may<br>login to this site for any updates on your case.                                          |
| Details<br>What is the resolution you are seeking?                                                                                                    | The Carnduff Community Theatre Co-opertive<br>Association Ltd., The Carnduff Community<br>Theatre Co-opertive Association Ltd.<br>(Business) | Mediation is a cooperative approach to aching                                                                                                    |
| Replacement or exchange of the good<br>Please select a preferred date for the replacement<br>or exchange                                                                                     | Feb 07, 2023 - 13:44<br>Hi, I disagree with the proposal because                                                                             | resolution. The mediator helps parties reach an<br>agreement by identifying issues, exploring<br>possible options for an agreement and analyzing<br>the consequences of not reaching an agreement. |
| Feb 22nd, 2023                                                                                                    |                                                                                                    |                                                                                                    |
| Please provide rationale to justify the resolution<br>you are seeking.                                                                                                    | Ron Mc Donald (Mediator)<br>Feb 07, 2023 - 13:48                                                                                             |                                                                                                    |
| Lorem Ipsum, Ipsum Lorem.<br>Decision                                                                                                    | Hi, I updated the proposal.                                                                                                    |                                                                                                    |
| The Carnduff Community Theatre Co-opertive<br>Association Ltd., The Carnduff Community Theatre Co-<br>opertive Association Ltd. (Business) accepted the<br>proposal on Feb 7th, 2023 - 13:51 | B     I     U       I disagree with the proposal because                                                                                     | ]                                                                                                    |
| Accept Proposal                                                                                                    | Submit                                                                                                    |                                                                                                    |

| Please select a preferred date for the replacement<br>or exchange                                                                                                    | Hi, I updated the proposal.          | possible options for an agreement and analyzir<br>the consequences of not reaching an agreement |
|----------------------------------------------------------------------------------------------------|--------------------------------------|-------------------------------------------------------------------------------------------------|
| Feb 22nd, 2023<br>Please provide rationale to justify the resolution                                                                                                    | Wendy Doe (Consumer)                 |                                                                                                 |
| you are seeking.                                                                                                    | Feb 07, 2023 - 13:55                 |                                                                                                 |
| Lorem Ipsum, Ipsum Lorem.<br>Decision                                                                                                    | I disagree with the proposal because |                                                                                                 |
| The Carnduff Community Theatre Co-opertive<br>Association Ltd., The Carnduff Community Theatre Co-<br>opertive Association Ltd. (Business) accepted the<br>proposal on Feb 7th, 2023 - 13:51 |                                      |                                                                                                 |
| Accept Proposal                                                                                                    | Submit                               |                                                                                                 |

#### 5.2 History of Proposals

To access the History of Proposals, select the "Table of Proposals" tab and scroll down the page. Select "View" under the History of Proposals section.

|                                                                                                    | Wendy Do<br>My Case(s) Contact Support My Profile Logou                                                                                                |
|----------------------------------------------------------------------------------------------------|----------------------------------------------------------------------------------------------------|
| FCAA-2023-9529-6188                                                                                                    |                                                                                                    |
| Case Status Negotiation Close the Case Request                                                                                                    | t Facilitation                                                                                                    |
| Parties Problem Description Documents                                                                                                    | Table of Proposals Message Center Actions                                                                                                    |
| Negotiation                                                                                                    |                                                                                                    |
| Your proposal as consumer                                                                                                    | Proposal of The Carnduff Community Theatre Co-opertive<br>Association Ltd., The Carnduff Community Theatre Co-<br>opertive Association Ltd. (Business) |
| Date : Feb 6th, 2023 - 15:15                                                                                                    | ( Date : Feb 3rd, 2023 - 15:27                                                                                                    |
| ✓ Status : Awaiting a response from The Carnduff<br>Community Theatre Co-opertive Association Ltd., The<br>Carnduff Community Theatre Co-opertive Association Ltd.<br>(Business) | ➡ Status : You rejected the proposal.                                                                                                    |
|                                                                                                    |                                                                                                    |

| What is the resolution you are seeking?                                | What is the resolution you are seeking?                                                                                                    |
|------------------------------------------------------------------------|----------------------------------------------------------------------------------------------------|
| Total or partial reimbursement of the good or service                  | Replacement or exchange of the good                                                                                                    |
|                                                                        | Please select a preferred date for the replacement or<br>exchange                                                                                                    |
|                                                                        | Feb 15th, 2023                                                                                                    |
| Please specify the reimbursement amount (\$)                           |                                                                                                    |
| 126                                                                    |                                                                                                    |
| Please provide rationale to justify the resolution you<br>are seeking. | Please provide rationale to justify the resolution you are seeking.                                                                                                    |
| THIS IS MY COUNTER PROPOSAL. ADDING MORE<br>INFORMATION HERE.          | Lorem ipsum dolor sit amet, consectetur adipiscing elit, se<br>do eiusmod tempor incididunt ut labore et dolore magna<br>aliqua. Ut enim ad minim veniam, quis nostrud exercitatioi<br>ullamco laboris nisi ut aliquip ex ea commodo consequat.<br>Duis aute irure dolor in reprehenderit in voluptate velit ess<br>cillum dolore eu fugiat nulla pariatur. Excepteur sint<br>occaecat cupidatat non proident, sunt in culpa qui officia<br>deserunt mollit anim id est UPDATED INFORMATION |
| Decision                                                               | Decision                                                                                                    |
| Edit my Proposal                                                       |                                                                                                    |
|                                                                        |                                                                                                    |
|                                                                        |                                                                                                    |
| listory of Proposals                                                   |                                                                                                    |
| View                                                                   |                                                                                                    |

You will see all the proposals that have been submitted in the case. The most recent proposal appears first.

| CAA-2023-952           | 9-0100                                             |  |
|------------------------|----------------------------------------------------|--|
| ase Status Negotia     | Close the Case Request Facilitation                |  |
| Back                   |                                                    |  |
| ne most recent proposa | l appears first.                                   |  |
| Wendy Doe (Cons        | sumer) edited their proposal.                      |  |
| Submitted Date :       | Feb 6th, 2023 - 15:15                              |  |
| Submitted By :         | Wendy Doe (Consumer)                               |  |
| Display Proposal       |                                                    |  |
| Wendy Doe (Cons        | sumer) made a counter-proposal.                    |  |
| Submitted Date :       | Feb 6th, 2023 - 15:09                              |  |
| Submitted By :         | Wendy Doe (Consumer)                               |  |
| Status :               | Cancelled because the party edited their proposal. |  |

To see the proposal details, select "Display Proposal."

| FCA                                | Δ                                             |                    |                 | We         | ndy Doe |
|------------------------------------|-----------------------------------------------|--------------------|-----------------|------------|---------|
| FINANCIAL AND CONSUMER AFFAIRS AUT | HORITY                                        | My Case(s)         | Contact Support | My Profile | Logou   |
| FCAA-2023-9529                     | -6188                                         |                    |                 |            |         |
| Case Status Negotiation            | on Close the Case Rec                         | quest Facilitation |                 |            |         |
| Back                               |                                               |                    |                 |            |         |
|                                    |                                               |                    |                 |            |         |
| he most recent proposal a          | appears first.                                |                    |                 |            |         |
| Wendy Doe (Consu                   | mer) edited their proposal.                   |                    |                 |            |         |
|                                    |                                               |                    |                 |            |         |
|                                    | Feb 6th 2023 - 15:15                          |                    |                 |            |         |
| Submitted Date :                   | Feb 6th, 2023 - 15:15<br>Wendy Doe (Consumer) |                    |                 |            |         |
|                                    | Feb 6th, 2023 - 15:15<br>Wendy Doe (Consumer) |                    |                 |            |         |
| Submitted Date :                   |                                               |                    |                 |            |         |

# 6. MESSAGE CENTER

The Message Center allows you to create discussions to communicate with one or multiple parties in the case.

# 6.1 Start a Chat

Select the "Message Center" tab and select "Start a Chat."

| FCAA-2023-9529-6188     Case Status     Negotiation     Close the Case   Parties   Problem   Documents   Table of Proposals   Message Center     Actions     Pease click on a chat below to view the messages.     Message Center     Subject: Discussion on the proposal   Participants: Wendy Doe, Facilitator parties, The Carnduff Community Theatre Co-opertive Association Ltd., The Carnduff   Subject: Introduction   Participants: Facilitator parties, Wendy Doe, Mediator parties, The Carnduff Community Theatre Co-opertive Association Ltd., The Carnduff Community Theatre Co-opertive Association Ltd., The Carnduff Community Theatre Co-opertive Association Ltd., The Carnduff Community Theatre Co-opertive Association Ltd., The Carnduff Community Theatre Co-opertive Association Ltd., The Carnduff Community Theatre Co-opertive Association Ltd., Mediator parties, The Carnduff Community Theatre Co-opertive Association Ltd., The Carnduff Community Theatre Co-opertive Association Ltd., Mediator parties, The Carnduff Community Theatre Co-opertive Association Ltd., The Carnduff Community Theatre Co-opertive Association Ltd.                                                                                                    | FINANCIAL AND CONSUMER AFFA                                                                                                    |                                                                                                    |                        | My Case(s)                        | Contact Support       | Wendy Doo<br>My Profile Logou |
|----------------------------------------------------------------------------------------------------|----------------------------------------------------------------------------------------------------|----------------------------------------------------------------------------------------------------|------------------------|-----------------------------------|-----------------------|-------------------------------|
| Parties       Problem Description       Documents       Table of Proposals       Message Center       Actions         Please click on a chat below to view the messages.       Message Center       Actions         Message Center       Start a Chat       Subject: Discussion on the proposal       Actions         Subject: Discussion on the proposal       Participants: Wendy Doe, Facilitator parties, The Carnduff Community Theatre Co-opertive Association Ltd., The Carnduff Community Theatre Co-opertive Association Ltd., Mediator parties       3         Subject: Introduction       Participants: Facilitator parties, Wendy Doe, Mediator parties, The Carnduff Community Theatre Co-opertive Association Ltd., Mediator parties, The Carnduff Community Theatre Co-opertive Association Ltd., Mediator parties, The Carnduff Community Theatre Co-opertive Association Ltd., Mediator parties, The Carnduff Community Theatre Co-opertive Association Ltd., Mediator parties, The Carnduff Community Theatre Co-opertive Association Ltd., Mediator parties, The Carnduff Community Theatre Co-opertive Association Ltd., Mediator parties, The Carnduff Community Theatre Co-opertive Association Ltd., Mediator parties, The Carnduff Community Theatre Co-opertive Association Ltd.       3 | FCAA-2023-9                                                                                                    | 529-6188                                                                                                    |                        |                                   |                       |                               |
| Parties       Description       Documents       Table of Proposals       Message Center         Please click on a chat below to view the messages.         Message Center         Start a Chat         Subject: Discussion on the proposal         Participants: Wendy Doe, Facilitator parties, The Carnduff Community Theatre Co-opertive Association Ltd., The Carnduff         Community Theatre Co-opertive Association Ltd., Mediator parties         Feb 03, 2023 - 16:04         Subject: Introduction         Participants: Facilitator parties, Wendy Doe, Mediator parties, The Carnduff Community Theatre Co-opertive Association Ltd., The Carnduff Community Theatre Co-opertive Association Ltd., The Carnduff Community Theatre Co-opertive Association Ltd., The Carnduff Community Theatre Co-opertive Association Ltd., The Carnduff Community Theatre Co-opertive Association Ltd.                                                                                                    | Case Status Neg                                                                                                    | potiation Close t                                                                                                    | the Case Reques        | st Facilitation                   |                       |                               |
| Message Center         Start a Chat         Subject: Discussion on the proposal         Participants: Wendy Doe, Facilitator parties, The Carnduff Community Theatre Co-opertive Association Ltd., The Carnduff         Community Theatre Co-opertive Association Ltd., Mediator parties         Feb 03, 2023 - 16:04         Subject: Introduction         Participants: Facilitator parties, Wendy Doe, Mediator parties, The Carnduff Community Theatre Co-opertive Association Ltd., The Carnduff Community Theatre Co-opertive Association Ltd.                                                                                                    | Parties                                                                                                    |                                                                                                    | Documents              | Table of Proposals                | Message Center        | Actions                       |
| Start a Chat         Subject: Discussion on the proposal         Participants: Wendy Doe, Facilitator parties, The Carnduff Community Theatre Co-opertive Association Ltd., The Carnduff         Community Theatre Co-opertive Association Ltd., Mediator parties         Feb 03, 2023 - 16:04         Subject: Introduction         Participants: Facilitator parties, Wendy Doe, Mediator parties, The Carnduff Community Theatre Co-opertive Association Ltd., The Carnduff Community Theatre Co-opertive Association Ltd., The Carnduff Community Theatre Co-opertive Association Ltd.                                                                                                    | Please click on a chat                                                                                                    | t below to view the mess                                                                                                   | sages.                 |                                   |                       |                               |
| Start a Chat         Subject: Discussion on the proposal         Participants: Wendy Doe, Facilitator parties, The Carnduff Community Theatre Co-opertive Association Ltd., The Carnduff       3         Community Theatre Co-opertive Association Ltd., Mediator parties       3         Feb 03, 2023 - 16:04       5         Subject: Introduction       9         Participants: Facilitator parties, Wendy Doe, Mediator parties, The Carnduff Community Theatre Co-opertive Association Ltd., The Carnduff Community Theatre Co-opertive Association Ltd., The Carnduff Community Theatre Co-opertive Association Ltd.                                                                                                    |                                                                                                    |                                                                                                    |                        |                                   |                       |                               |
| Subject: Discussion on the proposal         Participants: Wendy Doe, Facilitator parties, The Carnduff Community Theatre Co-opertive Association Ltd., The Carnduff         Community Theatre Co-opertive Association Ltd., Mediator parties         Feb 03, 2023 - 16:04         Subject: Introduction         Participants: Facilitator parties, Wendy Doe, Mediator parties, The Carnduff Community Theatre Co-opertive Association Ltd., The Carnduff Community Theatre Co-opertive Association Ltd., The Carnduff Community Theatre Co-opertive Association Ltd.                                                                                                    | Message Cente                                                                                                    | ar                                                                                                    |                        |                                   |                       |                               |
| Participants: Wendy Doe, Facilitator parties, The Carnduff Community Theatre Co-opertive Association Ltd., The Carnduff Community Theatre Co-opertive Association Ltd., Mediator parties       3         Feb 03, 2023 - 16:04       Subject: Introduction         Participants: Facilitator parties, Wendy Doe, Mediator parties, The Carnduff Community Theatre Co-opertive Association Ltd., The Carnduff Community Theatre Co-opertive Association Ltd., The Carnduff Community Theatre Co-opertive Association Ltd., The Carnduff Community Theatre Co-opertive Association Ltd.       1                                                                                                    |                                                                                                    | er                                                                                                    |                        |                                   |                       |                               |
| Community Theatre Co-opertive Association Ltd., Mediator parties       3         Feb 03, 2023 - 16:04       5         Subject: Introduction       Participants: Facilitator parties, Wendy Doe, Mediator parties, The Carnduff Community Theatre Co-opertive Association       1         Ltd., The Carnduff Community Theatre Co-opertive Association Ltd.       1                                                                                                    |                                                                                                    | er                                                                                                    |                        |                                   |                       |                               |
| Feb 03, 2023 - 16:04         Subject: Introduction         Participants: Facilitator parties, Wendy Doe, Mediator parties, The Carnduff Community Theatre Co-opertive Association         Ltd., The Carnduff Community Theatre Co-opertive Association Ltd.                                                                                                    | Start a Chat                                                                                                    |                                                                                                    |                        |                                   |                       |                               |
| Participants: Facilitator parties, Wendy Doe, Mediator parties, The Carnduff Community Theatre Co-opertive Association Ltd., The Carnduff Community Theatre Co-opertive Association Ltd.                                                                                                    | Start a Chat<br>Subject: Discussio<br>Participants: Wen                                                                                        | on on the proposal<br>Idy Doe, Facilitator partic                                                                          |                        |                                   | e Association Ltd., T | he Carnduff 3                 |
| Ltd., The Carnduff Community Theatre Co-opertive Association Ltd.                                                                                                    | Start a Chat<br>Subject: Discussion<br>Participants: Wen<br>Community Theat                                                                    | on on the proposal<br>Idy Doe, Facilitator partic<br>tre Co-opertive Associat                                              |                        |                                   | e Association Ltd., T | he Carnduff 3                 |
| Ltd., The Carnduff Community Theatre Co-opertive Association Ltd.                                                                                                    | Start a Chat<br>Subject: Discussion<br>Participants: Wen<br>Community Theat<br>Feb 03, 2023 - 16                                               | on on the proposal<br>Idy Doe, Facilitator partie<br>tre Co-opertive Associat<br>6:04                                      |                        |                                   | e Association Ltd., T | he Carnduff 3                 |
| Feb 03, 2023 - 15:44                                                                                                    | Start a Chat<br>Subject: Discussion<br>Participants: Wenn<br>Community Theat<br>Feb 03, 2023 - 16<br>Subject: Introduct<br>Participants: Facil | on on the proposal<br>Idy Doe, Facilitator partie<br>tre Co-opertive Associat<br>5:04<br>tion<br>litator parties, Wendy Do | ion Ltd., Mediator par | ties<br>The Carnduff Community Ti |                       | 3<br>ssociation               |

Enter a subject and a message and select "Submit." If the case status is "Negotiation," you can only send a message to the business. But if the case status is

"Facilitation," you can send a message to the business, the facilitator or both. Note that if the case proceeds to facilitation and mediation, the facilitator and the mediator will have access to all conversations.

| CAA-2023-9529-61                          | 88                                                                        |                                |                    |                |
|-------------------------------------------|---------------------------------------------------------------------------|--------------------------------|--------------------|----------------|
| ase Status Negotiation                    | Close the Case Reque                                                      | st Facilitation                |                    |                |
| Back to Message Cente                     | er                                                                        |                                |                    |                |
|                                           |                                                                           |                                |                    |                |
| Start a Chat                              |                                                                           |                                |                    |                |
| * Subject                                 |                                                                           |                                |                    |                |
| Question                                  |                                                                           |                                |                    |                |
| * Participants. Select who you            | would like to send a message to:                                          |                                |                    |                |
| The Carnduff Community T                  | neatre Co-opertive Association Ltd.                                       | , The Carnduff Community T     | heatre Co-opertive | Associatio 🛛 🗸 |
|                                           |                                                                           | r will have access to this con | versation.         |                |
| Note: If this case proceeds to            | facilitation, the assigned Facilitato                                     |                                | 10                 |                |
| 101. 23 - 30000000 Dr 40.0                | facilitation, the assigned Facilitato<br>mediation, the assigned Mediator | will have access to this conv  | ersation.          |                |
| 200 83 - 3007560.0 D - 40.7               |                                                                           | will have access to this conv  | ersation.          |                |
| Note: If this case proceeds to            |                                                                           | will have access to this conv  | ersation.          |                |
| Note: If this case proceeds to<br>Message | mediation, the assigned Mediator                                          | will have access to this conv  | ersation.          |                |
| Note: If this case proceeds to<br>Message | mediation, the assigned Mediator                                          | will have access to this conv  | ersation.          |                |

## 6.2 Reply to a Message

To respond to a message, select the "Message Center" tab and select the conversation you want to respond to.

| Parties                                 | Otiation Close ti<br>Problem<br>Description           | Documents | Table of Proposals | Message Center           | Actions    |
|-----------------------------------------|-------------------------------------------------------|-----------|--------------------|--------------------------|------------|
| Please click on a chat<br>Message Cente | t below to view the mess                              | sages.    |                    |                          |            |
| Start a Chat                            |                                                       |           |                    |                          |            |
| Subject: Question<br>Participants: Med  | iator parties, The Carndu<br>ve Association Ltd., Fac |           |                    | on Ltd., The Carnduff Co | ommunity 2 |

Type your answer and select "Submit."

| Subject: Question            |                                                                                                    |
|------------------------------|----------------------------------------------------------------------------------------------------|
|                              | Wendy Doe (Consumer)                                                                               |
|                              | Hi, I have a question on the proposal you submitted.                                               |
| The Carnduff Communication I | nity Theatre Co-opertive Association Ltd., The Carnduff Community Theatre Co-<br>Ltd. (Business)   |
| Feb 06, 2023 - 15:29         | Lorem insum dolor sit amet consectetur adipiscing elit, sed do eiusmod tempor incididunt ut labore |
| B I U                        |                                                                                                    |
| Ok, thank you.               | 7                                                                                                  |
|                              |                                                                                                    |

# 7 ACTIONS

#### 7.1 Close the Case

To close your case, select "Close the Case" next to the Case Status.

|                                                     | ORITY                  |                     | My Case(s)              | Contact Support | Wendy Do<br>My Profile Logou |
|-----------------------------------------------------|------------------------|---------------------|-------------------------|-----------------|------------------------------|
| FCAA-2023-9529-                                     | 6188                   |                     |                         |                 |                              |
| Case Status Negotiatio                              | Close the              | e Case Reques       | st Facilitation         |                 |                              |
| Parties                                             | Problem<br>Description | Documents           | Table of Proposals      | Message Center  | Actions                      |
|                                                     |                        |                     |                         |                 |                              |
| Consumer                                            |                        |                     |                         |                 |                              |
| Consumer                                            |                        |                     |                         |                 |                              |
|                                                     | Wendy Doe              |                     |                         |                 |                              |
| •                                                   | -                      | Crescent , Saskatoo | on, Saskatchewan H3V 2W | 3               |                              |
| Party name :                                        | -                      | Crescent , Saskator | on, Saskatchewan H3V 2W | 3               |                              |
| <ul> <li>Party name :</li> <li>Address :</li> </ul> | 1417 Butterfield       | Crescent , Saskatoo | on, Saskatchewan H3V 2W | 3               |                              |

Select the reason why you want to close your case.

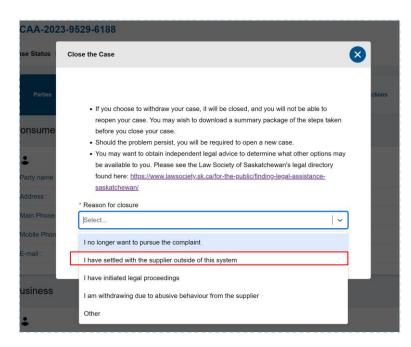

# Select "Confirm Closure of the Case."

| FCAA-202    | 3-9529-6188                                                                                                    |        |
|-------------|----------------------------------------------------------------------------------------------------|--------|
| Case Status | Close the Case                                                                                                    |        |
| Parties     |                                                                                                    | ctions |
|             | • If you choose to withdraw your case, it will be closed, and you will not be able to                                                                                                    |        |
| Consume     | reopen your case. You may wish to download a summary package of the steps taken<br>before you close your case.<br>• Should the problem persist, you will be required to open a new case.      |        |
| +           | <ul> <li>You may want to obtain independent legal advice to determine what other options may<br/>be available to you. Please see the Law Society of Saskatchewan's legal directory</li> </ul> |        |
| Party name  | found here: <u>https://www.lawsociety.sk.ca/for-the-public/finding-legal-assistance-</u><br>saskatchewan/                                                                                     |        |
| Address :   | * Reason for closure                                                                                                    |        |
| Main Phone  | I have settled with the supplier outside of this system                                                                                                    |        |
| Mobile Phon |                                                                                                    |        |
| E-mail :    | Confirm Closure of the Case                                                                                                    |        |
|             |                                                                                                    |        |
| Business    |                                                                                                    |        |

#### 7.2 Report Abuse

To report abusive behavior by the business, select the "Actions" tab and select "Report abuse."

| FINANCIAL AND CONSUMER AFFAIRS |                        |                 | My Case(s)         | Contact Support | Wendy Doe<br>My Profile Logout |
|--------------------------------|------------------------|-----------------|--------------------|-----------------|--------------------------------|
| FCAA-2023-952                  |                        |                 |                    |                 |                                |
| Case Status Negot              | iation Close the       | ne Case Request | Facilitation       |                 |                                |
| Parties                        | Problem<br>Description | Documents       | Table of Proposals | Message Center  | Actions                        |
| Available action               | S                      |                 |                    |                 |                                |
| Report abuse                   |                        |                 |                    |                 | Report abuse                   |
| Report abusive behave          | vior by the business   |                 |                    |                 |                                |
|                                |                        |                 |                    |                 | Previous                       |

# Fill out the form and select "Submit."

| * Explanation<br>The business rep | esentative is using intimidating tactics. |  |
|-----------------------------------|-------------------------------------------|--|
|                                   |                                           |  |
|                                   |                                           |  |
|                                   |                                           |  |
|                                   |                                           |  |
|                                   |                                           |  |
| 9942 characters                   | remaining                                 |  |
| Submit                            | Cancel                                    |  |
|                                   |                                           |  |
|                                   |                                           |  |

The report will be sent to the FCAA and a facilitator will be assigned to the case.

# 7.3 Request Facilitation

Once a proposal and counter proposal have been submitted in the case, the option to "Request Facilitation" becomes available. This feature will allow a facilitator to assist with the case.

To request facilitation, select "Request Facilitation" at the top of your case next to the case status.

| Case Status Negotiat             | ion Reques                    | st Facilitation      |                        |                |        |
|----------------------------------|-------------------------------|----------------------|------------------------|----------------|--------|
| Parties                          | Problem<br>Description        | Documents            | Table of Proposals     | Message Center | Action |
| Consumer                         |                               |                      |                        |                |        |
| Party name :                     | Wendy Doe                     |                      |                        |                |        |
|                                  |                               |                      |                        |                |        |
| Address :                        | 1417 Butterfiel               | d Crescent , Saskato | on, Saskatchewan H3V 2 | W3             |        |
| Address :<br>Main Phone Number : | 1417 Butterfield 306-530-1872 | d Crescent , Saskato | on, Saskatchewan H3V 2 | W3             |        |
|                                  | 306-530-1872                  | d Crescent , Saskato | on, Saskatchewan H3V 2 | W3             |        |

Select "Request Facilitation."

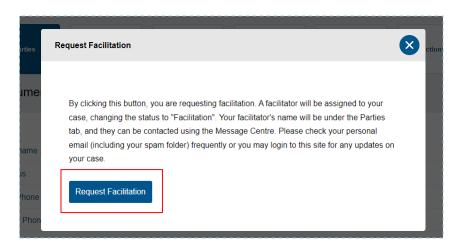

The case will be assigned a facilitator.

#### 7.4 Accept Mediation Terms of Use and Guidelines.

If your case is eligible for mediation, you will be asked to accept the mediation terms of use and guidelines. Before the case can proceed to mediation, both the consumer and the business must agree to the mediation terms of use and guidelines.

Go to the "Actions" tab and select "View terms of use and guidelines."

| Parties                                                                               | Problem Description                                               | Documents                | Message Center                | Actions                                           |
|---------------------------------------------------------------------------------------|-------------------------------------------------------------------|--------------------------|-------------------------------|---------------------------------------------------|
| Available actions                                                                     |                                                                   |                          | Waiting for all partice       | ; to accept the terms of the                      |
| Report abuse<br>Report abusive behavior by the b                                      | pusiness                                                          | Repo                     | rt abuse If you have not done | so already, please click of review and accept the |
| Accept the mediation term<br>Accept the mediation terms of us<br>proceed to mediation | is of use and guidelines<br>e and guidelines so that the case can | View terms of use and gu | idelines                      |                                                   |

Scroll down the page to read the terms of use and guidelines for mediation.

|                                                                                                    | Wendy Doe Ocntact Support My Profile Logout                                                                   |
|----------------------------------------------------------------------------------------------------|----------------------------------------------------------------------------------------------------|
| FCAA-2023-9529-6188         Case Status         Mediation Pending - Waiting for parties to accept the mediation terms of use and guidelines                                                                                                    | Close the Case                                                                                                |
| « Back to all actions                                                                                                    | Waiting for all parties to accept the terms of the                                                            |
| Terms of Use & Guidelines for Mediation                                                                                                    | mediation.<br>If you have not done so already, please click on<br>the "Actions" page to review and accept the |
| <ol> <li>THE ROLE OF THE MEDIATOR - It is understood that mediation is an agreement reaching process in<br/>which an independent Mediator assists the parties in achieving an acceptable solution to their dispute.<br/>The Mediator will lead and manage discussion. The Mediator will remain impartial without making<br/>decisions or judgements. The Mediator's role is to assist each party equally and help the parties<br/>reach their <u>own</u> agreement.</li> </ol> | mediation terms of use and guidelines                                                                         |
| 2. CONDUCT OF MEDIATION - Mediation will be conducted through use of the Online Dispute<br>Resolution                                                                                                    |                                                                                                    |
| 3. IMPARTIALITY - The Mediator shall remain impartial and not act as an advocate for either party.                                                                                                    |                                                                                                    |
| 4. CONFIDENTIALITY – All communication and documentation used in the mediation process (including<br>all communication provided electronically, by phone, or any other form of correspondence) shall be<br>treated by all parties as strictly confidential and will not be admissible in any other proceedings.<br>Screenshots, photographs, audio and/or video recording of any kind is strictly prohibited during the<br>mediation process.                                  |                                                                                                    |

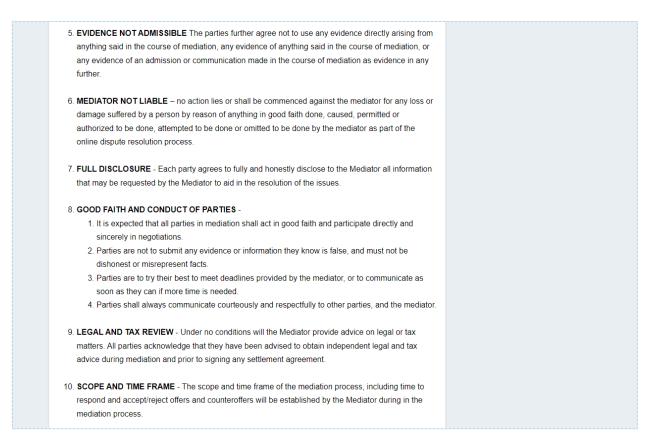

To agree to participate in mediation, select "I accept the above mediation terms of use and guidelines" and select "Submit". If you do not want to move forward with mediation, select the "Message center" tab (see section 6) to let the business and facilitator know you do not want to participate in mediation.

| 1. The M<br>2. Either | DIATION - Mediation shall continue until the parties reach an agreement or:<br>adiator believes the matter is no longer appropriate for mediation; or<br>party, after making good faith effort in participating, wishes to end mediation and proceed<br>the matters between the parties resolved by the court. |  |
|-----------------------|----------------------------------------------------------------------------------------------------|--|
| I accept the          | above mediation terms of use and guidelines                                                                                                    |  |
| Submit                | Cancel                                                                                                    |  |